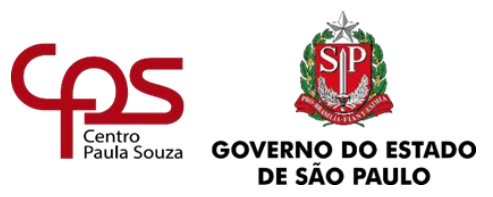

**Faculdade de Tecnologia do Ipiranga "Pastor Enéas Tognini**

# **MANUAL DE NORMATIZAÇÃO PARA TRABALHOS ACADÊMICOS DA FATEC DO IPIRANGA**

**SÃO PAULO 2024**

# **SUMÁRIO**

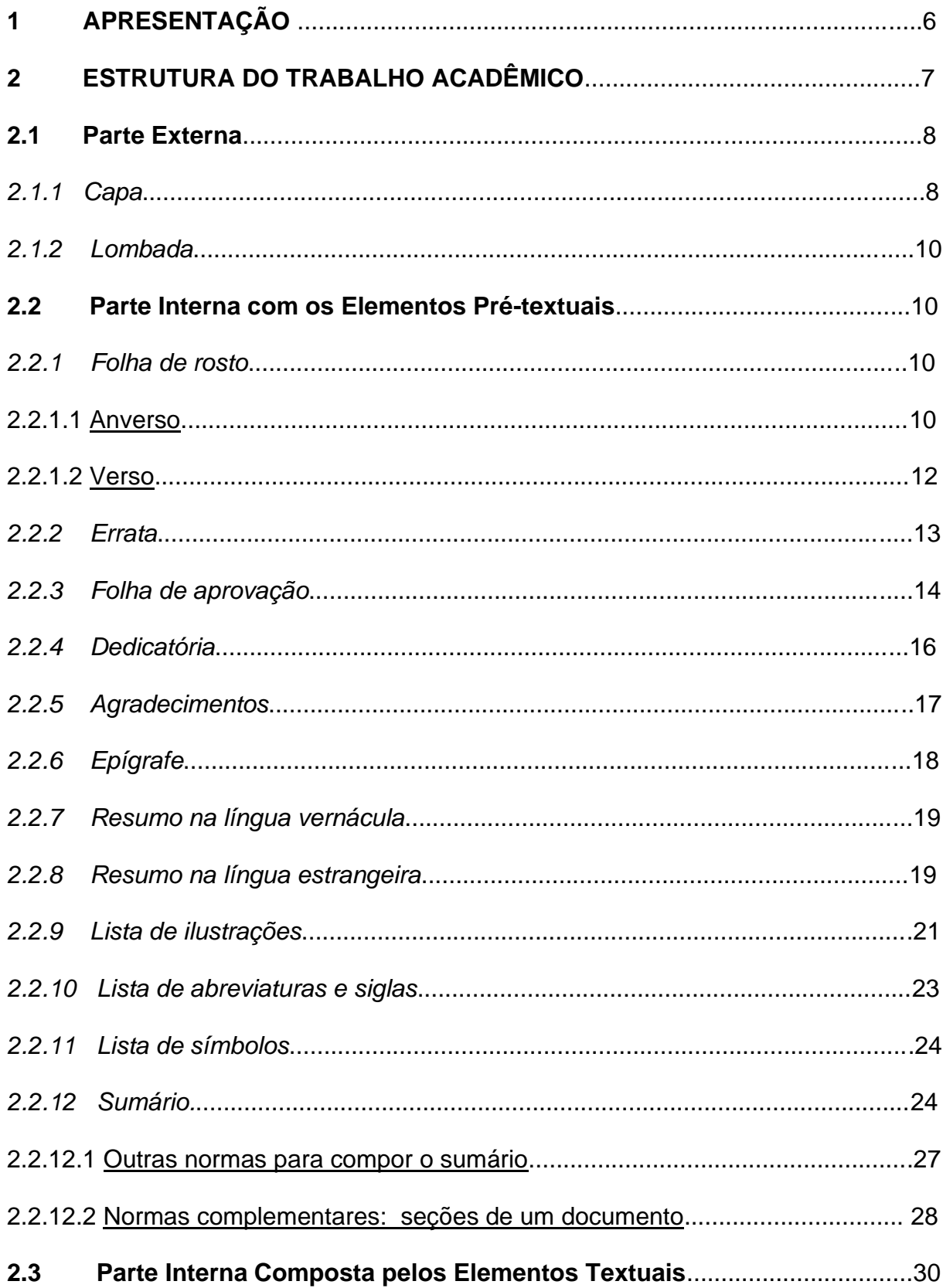

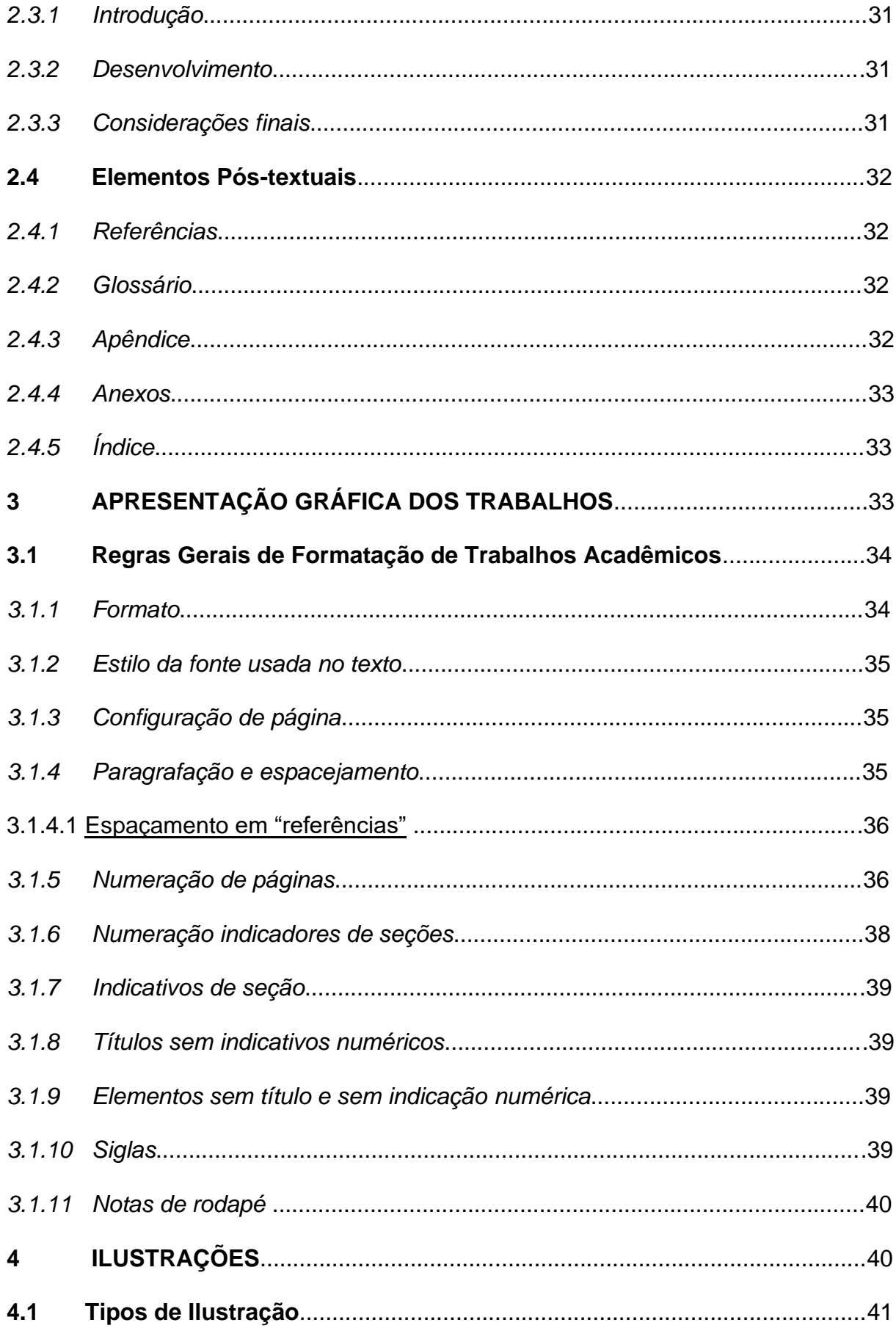

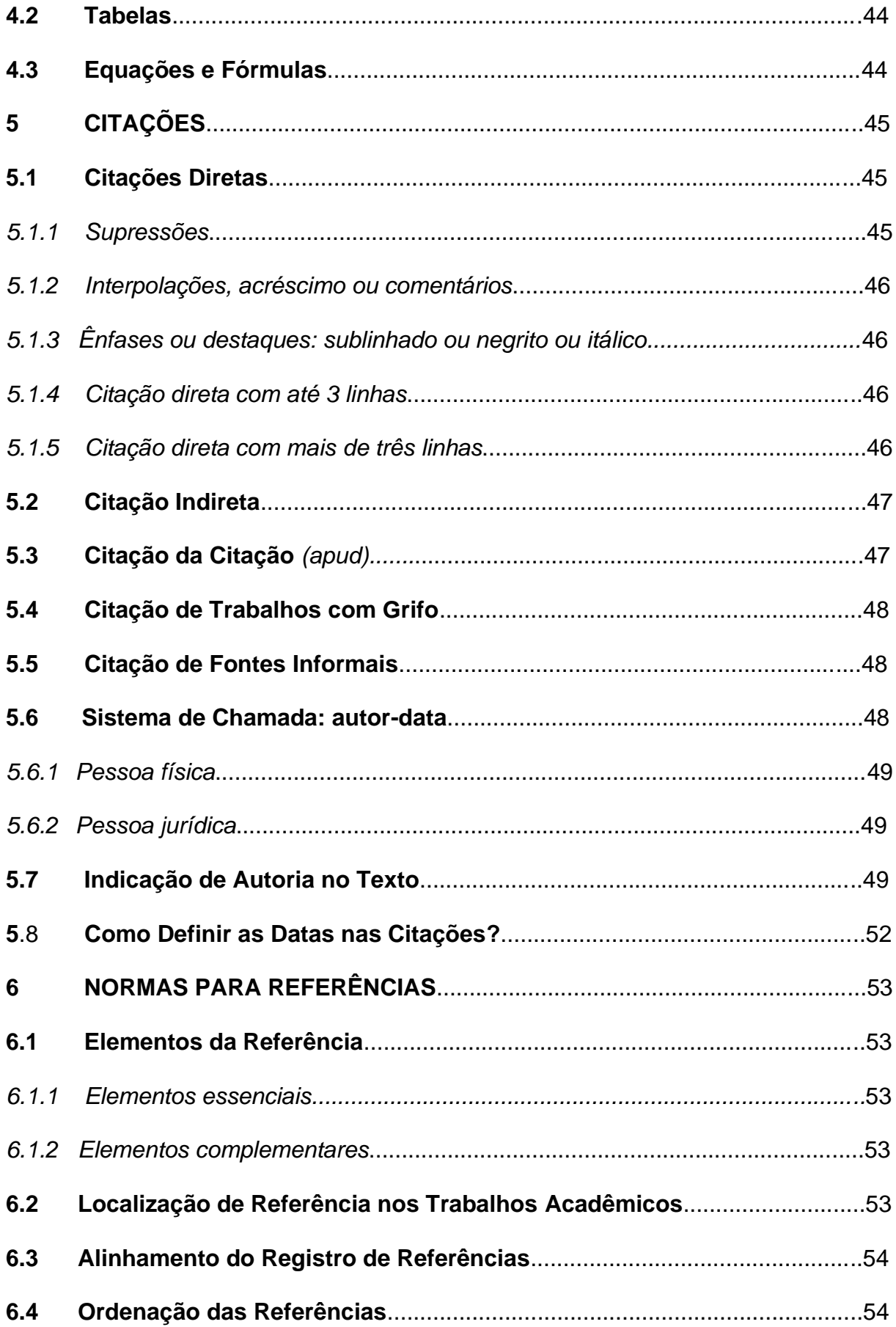

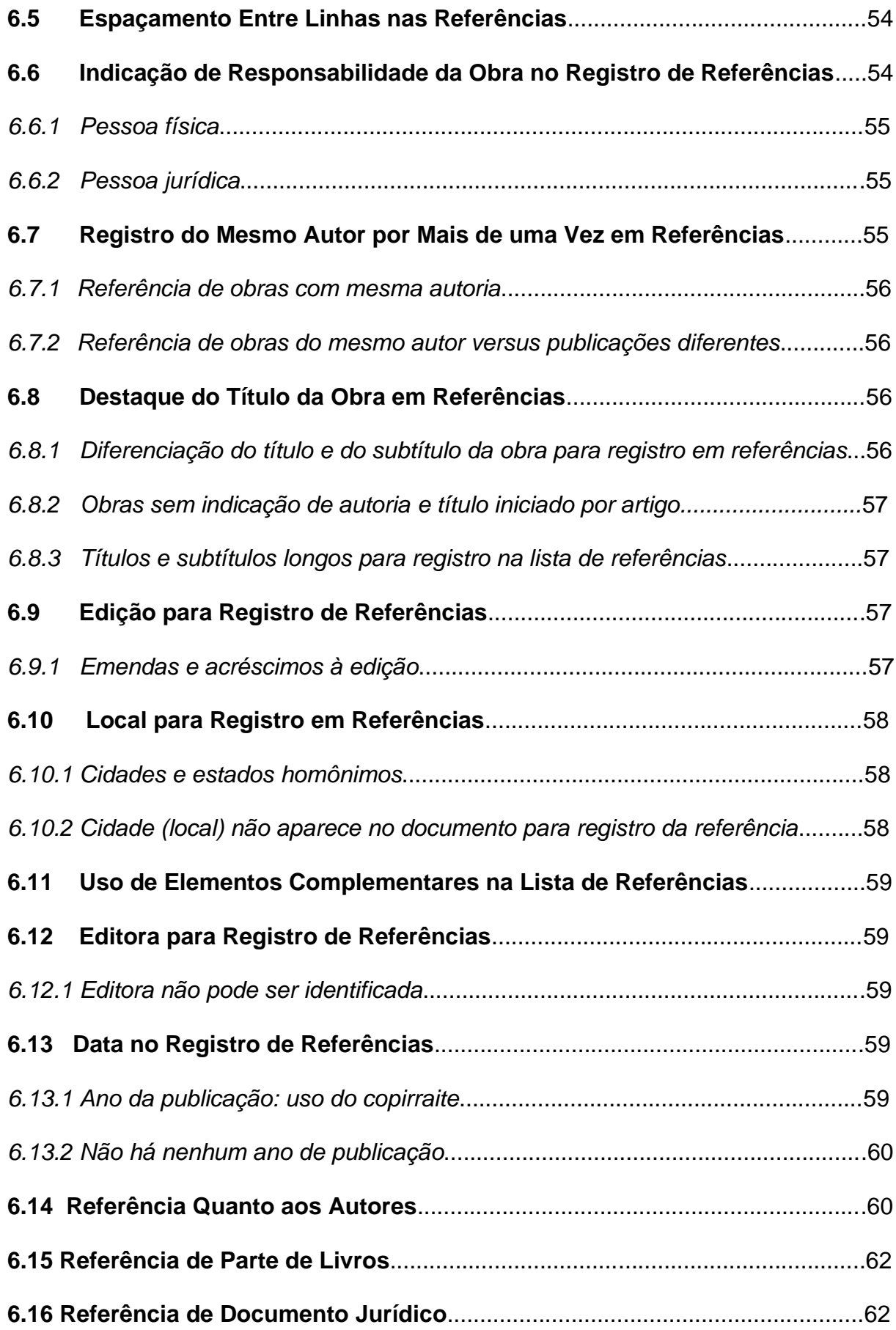

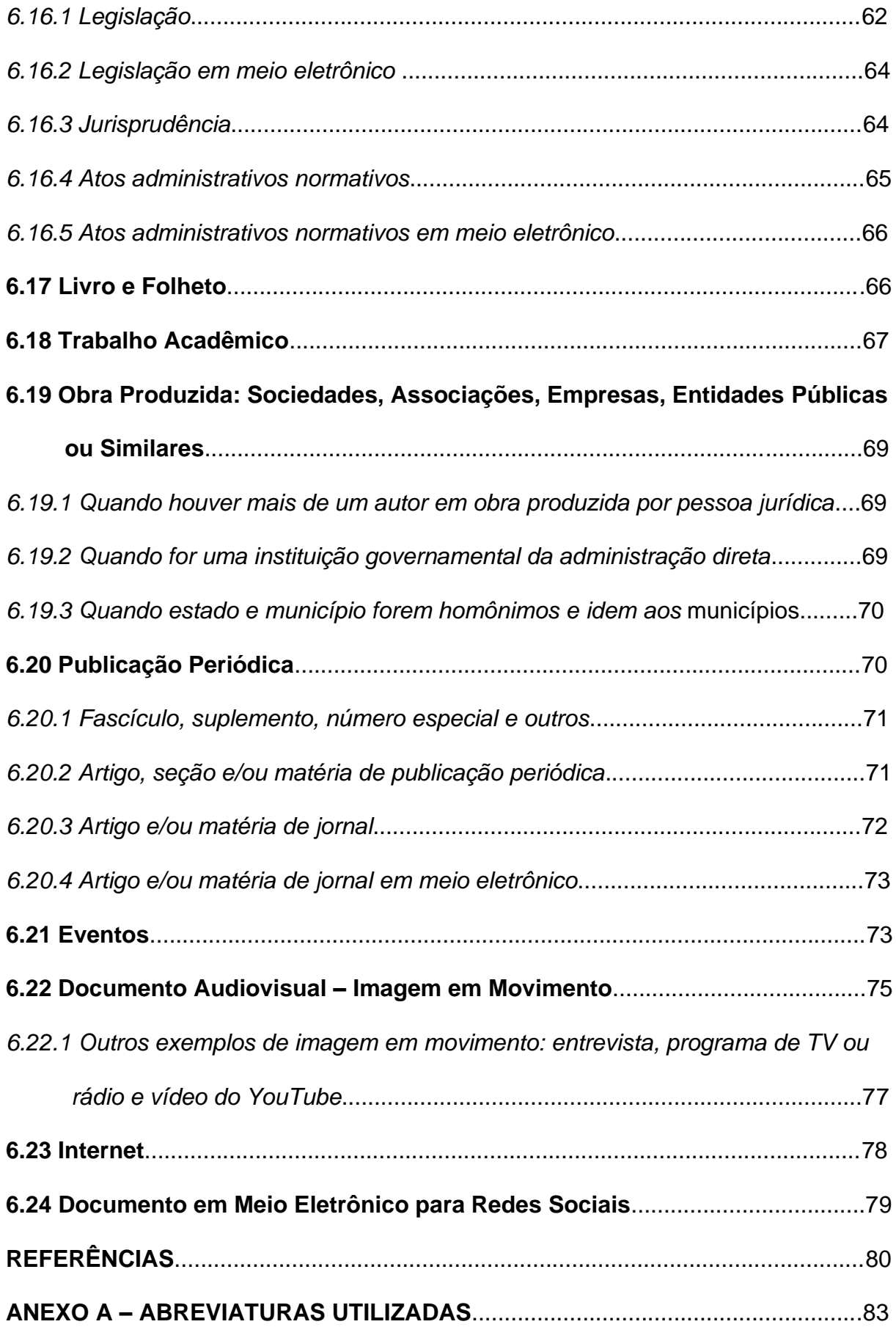

## **1 APRESENTAÇÃO**

O objetivo deste manual de normatização é apresentar as principais normas relativas aos trabalhos acadêmicos brasileiros, que têm por base as normas definidas pela Associação Brasileira de Normas Técnicas (ABNT) e devem nortear os trabalhos dos cursos ministrados pela FATEC do Ipiranga, tais como: o Projeto Integrador Multidisciplinar (PRIMT), a Atividade Autônoma de Projeto (AAP), o Trabalho de Graduação (TG) e demais trabalhos de produção do conhecimento.

Para tanto, em um primeiro momento, são elencados os elementos que compõem a estrutura de um trabalho científico; posteriormente, são expostas as regras de apresentação para os trabalhos acadêmicos. Além disso, são exibidas as normas para apresentação das ilustrações, citações e referências.

A primeira versão desse documento, em 2012, foi elaborada por: Profa. Ma. Aline Correia de Sousa Colantuono; Profa. Ma. Silza Maria Librelon Raia; Profa. Ma. Elisabete Helena Villas Boas e Profa. Dra. Ana Cláudia Melo Tiessi Gomes de Oliveira. Colaborou, também, na realização desta tarefa a Profa. Esp. Eliane Regina Rodrigues Message, que cedeu material de suma importância para a elaboração do Manual.

A segunda versão do Manual, uma revisão ampliada e atualizada em 2014, ficou a cargo da Profa. Dra. Ana Cláudia Melo Tiessi Gomes de Oliveira e do Prof. Dr. Márcio Magalhães Fontoura, que fizeram a inserção de mais exemplos práticos e ilustrações para facilitar a utilização do Manual.

A terceira versão do Manual, que recebeu a atualização de várias regras de formatação aplicáveis à produção acadêmica-científica feita pela ABNT, foi formalmente divulgada em janeiro de 2023. Sua atualização ficou a cargo da Profa. Ma. Elisabete Helena Villas Boas e o trabalho contou com a revisão da Profa. Dra. Ana Cláudia Melo Tiessi Gomes de Oliveira, do Prof. Dr. Márcio Magalhães Fontoura e da Profa. Dra. Patrícia Sales Patrício. Feita a devida melhoria, o documento seguiu para conhecimento dos Coordenadores de Curso e, por fim, para a autorização e providências para publicação da Diretora da Unidade da Fatec Ipiranga, Profa. Ma. Fabiana Serralha Miranda.

Com a atualização da NBR 10520, em julho de 2023, novamente houve a necessidade de introduzir, neste Manual 2024, as mudanças pertinentes as "Citações em documentos". O trabalho de atualização foi feito pela Profa. Ma. Elisabete H. Villas Boas e a revisão contou com a participação da Profa. Dra. Patrícia Sales Patrício.

# **2 ESTRUTURA DO TRABALHO ACADÊMICO**

De acordo com a ABNT, os princípios gerais para a elaboração de trabalhos acadêmicos com relação a sua estrutura estão normalizados pela NBR 14724:2011.

Para orientar a estrutura de trabalhos acadêmicos, foi feito o Quadro 1 – Estrutura do Trabalho Acadêmico, dispondo os principais elementos, sendo alguns obrigatórios e outros opcionais.

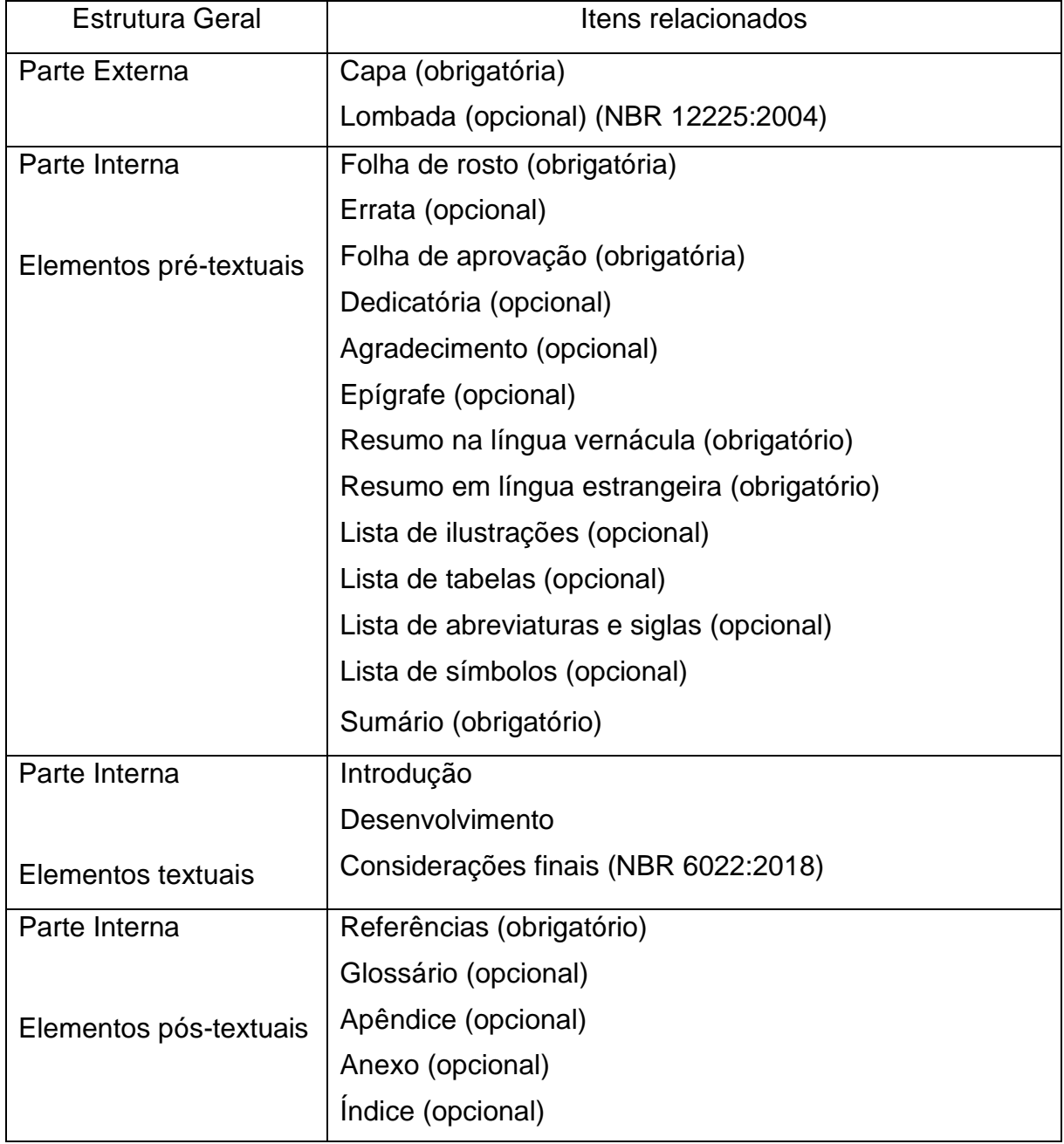

**Quadro 1 – Estrutura do trabalho acadêmico-NBR 14724, 2011**

**Fontes: NBR 12225:2004; NBR 14724:2011 e NBR 6022:2018.**

#### **2.1 Parte Externa**

Compreende a capa e a lombada do trabalho.

## *2.1.1 Capa*

Elemento obrigatório. Serve para a proteção do trabalho após a encadernação. As informações se apresentam na seguinte ordem: a) nome da instituição, opcional<sup>[2](#page-8-0)</sup>; b) nome do(s) autor(es); c) título, deve ser preciso, identificando o conteúdo do trabalho e possibilitando a indexação e recuperação da

informação; d) subtítulo, se houver, deve ser precedido de dois pontos (subordina-se ao título; e) cidade da instituição (caso haja cidades homônimas, acrescentar a sigla da unidade da federação); f) ano da entrega.

O modelo de capa é demonstrado na Figura 1, página seguinte.

<span id="page-8-0"></span><sup>2</sup> Nota: na FATEC Ipiranga adota-se o registro da instituição.

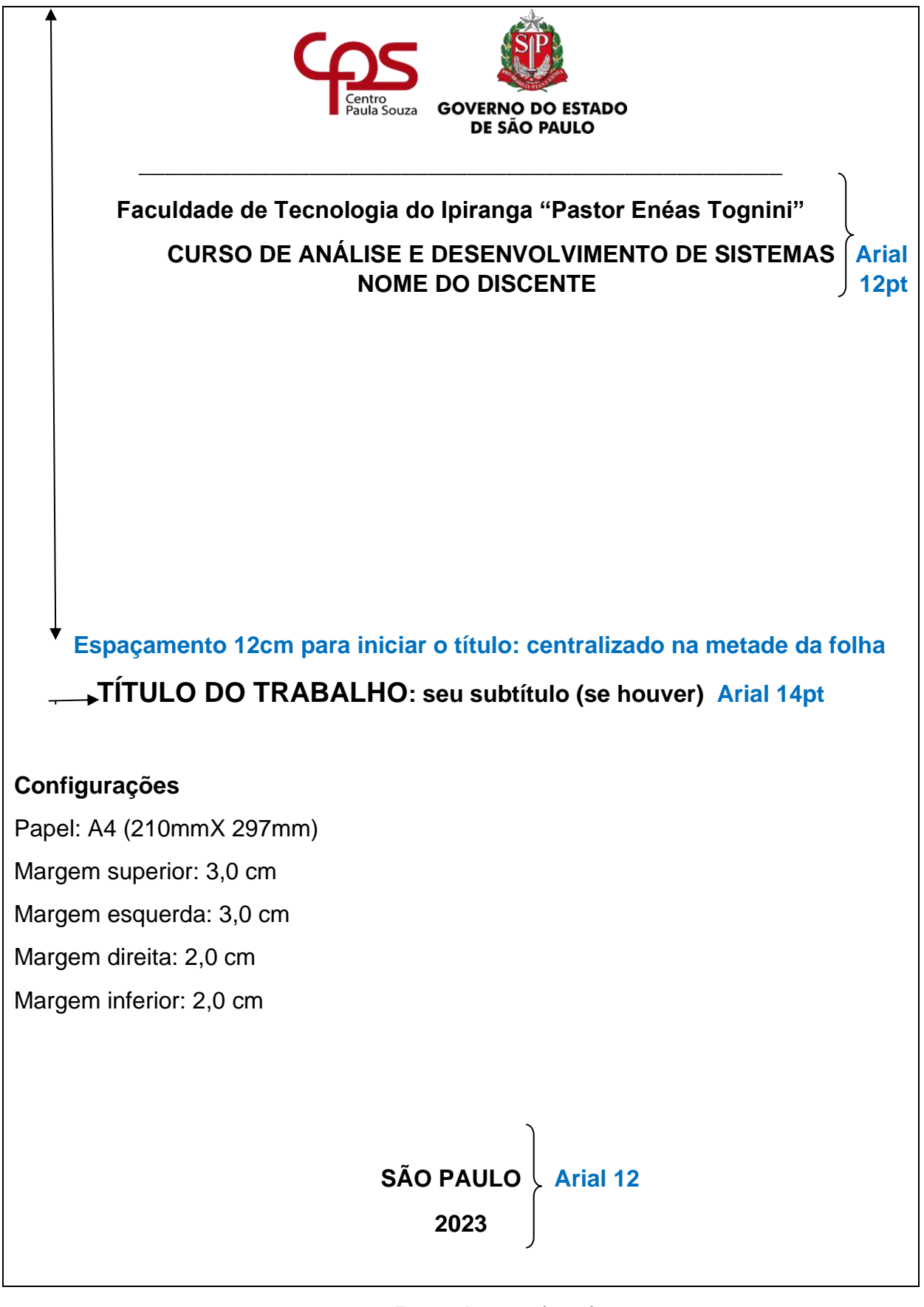

**Figura 1 – Modelo de capa dos trabalhos da FATEC Ipiranga**

**Fonte: Autores (2023)**

#### *2.1.2 Lombada*

Item opcional do trabalho. De acordo com a NBR 12225:2004 (p.1), a lombada faz parte da capa "[...] que reúne as margens internas ou dobras das folhas, sejam elas costuradas, grampeadas, coladas ou mantidas juntas de outra maneira; também chamada de dorso." Deve conter os seguintes elementos: a) nome da instituição e do(s) autor (es); b) título do trabalho (abreviado ou não); c) elementos alfanuméricos de identificação de volume, fascículo; d) data (somente ano); e) logomarca da editora (se houver). Na FATEC Ipiranga a lombada é elemento obrigatório apenas para o Trabalho de Conclusão de Curso – TCC.

#### **2.2 Parte Interna com os Elementos Pré-textuais**

Iniciando-se com os elementos pré-textuais que seguem.

#### *2.2.1 Folha de rosto*

Elemento obrigatório. Apresenta registro de informações no anverso e verso da página.

## 2.2.1.1 Anverso

Os elementos se apresentam na seguinte ordem: a) nome da instituição; b) nome do autor(es); c) título do trabalho; d) subtítulo, se houver; e) dados sobre a natureza ou tipo de trabalho (Trabalho de Conclusão de Curso; Projeto Integrador Multidisciplinar; Atividade Autônoma de Projeto); f) nome do orientador e , se houver, do coorientador; e) local (cidade) da instituição onde deve ser apresentado e d) ano da entrega.

A Figura 2 – Modelo do anverso da folha de rosto, é apresentada na página seguinte.

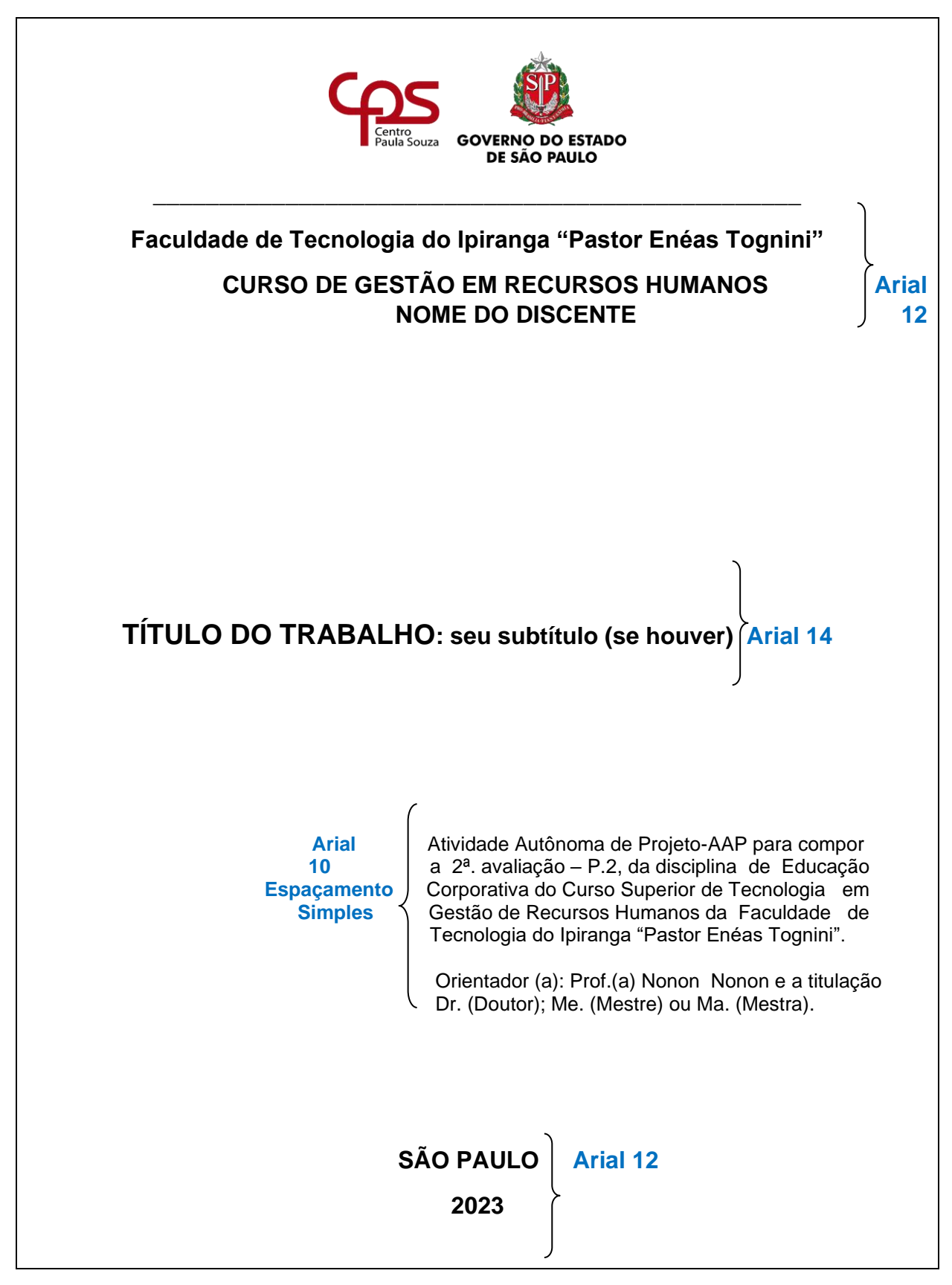

**Figura 2 – Modelo do anverso: folha de rosto-FATEC Ipiranga**

**Fonte: Autores (2023)**

# 2.2.1.2 Verso

Somente nos Trabalhos de Graduação da FATEC Ipiranga, no verso da folha de rosto, deve-se colocar a ficha catalográfica, que contém os dados de catalogaçãona-publicação, também conhecida como dados internacionais de catalogação. Figura 3 – Modelo do Verso da Folha de Rosto.

## **Figura 3 – Modelo da ficha catalográfica no verso da folha de rosto**

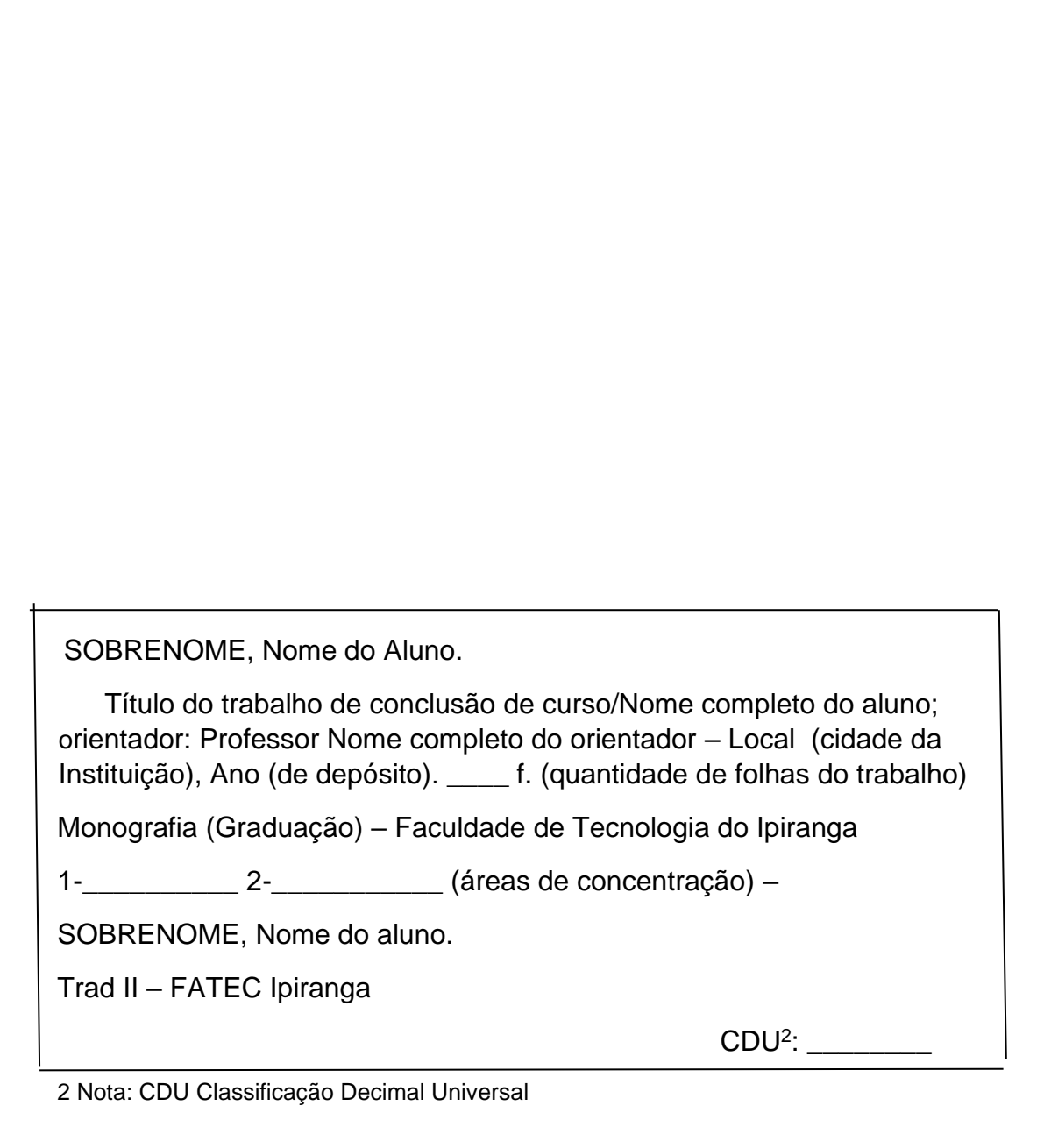

**Fonte: Autores (2023).** 

## *2.2.2 Errata*

Elemento opcional. É inserida logo após a folha de rosto, pode ser apresentada em papel avulso ou encartado, bem como acrescida ao trabalho depois de impresso, assim como, suas respectivas correções e o número das páginas em que ocorrem. Figura 4 – Modelo de uma Folha de Errata.

## **Figura 4 – Modelo de uma folha de errata**

## **ERRATA**

FERRIGNO, Cassio Ricardo A. **Tratamento de neoplasias ósseas apendiculares com reimplantação de enxerto ósseo autólogo autoclavado associado ao plasma rico em plaquetas:** estudo crítico na cirurgia de preservação de membro em cães. Orientador<sup>[3](#page-13-0)</sup> [...], 2011.128 f. Tese (Livre-Docência) – Faculdade de Medicina Veterinária e Zootecnia, Universidade de São Paulo, São Paulo, 2011.

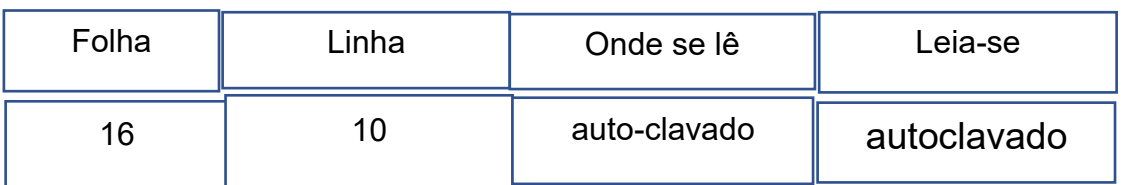

#### **Fonte: Autores (2023)**

<span id="page-13-0"></span><sup>3</sup> NBR 6023:2018, item **7.1.2,** considera elemento complementar fazer referência do nome do orientador do trabalho. Os elementos essenciais para trabalho acadêmico constaram do registro em epígrafe, conforme a NBR.

## *2.2.3 Folha de aprovação*

É elemento obrigatório para trabalhos de graduação, dissertações e teses. Deve vir após a folha de rosto. Constituída na seguinte ordem: a) nome do discente(s) ou autor(es) do trabalho; b) título do trabalho e subtítulo (se houver); c) identificação do trabalho (tipo de trabalho, nome da instituição a que é submetido, área de concentração); d) data de aprovação; e) nomes, titulação e assinaturas dos membros componentes da banca examinadora. "A data de aprovação e as assinaturas dos membros componentes da banca examinadora devem ser colocadas após a aprovação do trabalho." (NBR 14724, 2011, p.7).

Na Figura 5 é apresentado o modelo da folha de aprovação.

**Figura 5 – Modelo de folha de aprovação**

**JOÃO DA SILVA (NOME DO DISCENTE)**

**TÍTULO: subtítulo (se houver) ANÁLISE DE FATORES SOCIOECONÔMICOS DA VILA NAIR EM SÃO PAULO: um estudo de caso**

> Trabalho de Conclusão de Curso apresentado á Faculdade de Tecnologia do Ipiranga "Pastor Enéas Tognini" como parte dos requisitos à obtenção do grau de Tecnólogo de Gestão Comercial.

São Paulo, 21 de novembro de 2019.

BANCA EXAMINADORA

 $\frac{1}{2}$  ,  $\frac{1}{2}$  ,  $\frac{1$ 

 $\frac{1}{2}$  ,  $\frac{1}{2}$  ,  $\frac{1$ 

 $\frac{1}{2}$  ,  $\frac{1}{2}$  ,  $\frac{1$ 

 Prof. (título) nome do professor Presidente da Banca

 Prof. (título) nome do professor Professor Convidado

 Prof. (título) nome do professor Professor Orientador

**Fonte: Autores (2023)**

# *2.2.4 Dedicatória*

Elemento opcional. Deve ser inserida após a folha de aprovação. Utilizada pelo autor para homenagem ou indicação de pessoa(s) a quem dedica seu trabalho. O texto contido neste item tem formatação livre, quanto a tamanho e formato da fonte. O texto deve ser alinhado a direita. Um exemplo de dedicatória é apresentado na Figura 6.

## **Figura 6 – Modelo de dedicatória**

 Dedico este trabalho aos meus pais, irmãos e aos amigos que contribuíram muito na minha caminhada. O apoio de todos foi decisivo para a conquista.

## *2.2.5 Agradecimentos*

Elemento opcional. O texto deve ser inserido após a dedicatória. Traz agradecimentos àqueles que contribuíram para a elaboração da pesquisa. É de bom tom tecer agradecimentos ao orientador, à secretaria acadêmica, aos demais professores e colegas que tenham colaborado com a pesquisa e as instituições que tenham dado acesso ao pesquisador a dados e documentos e financiadora.

Pode-se observar um modelo de agradecimento na Figura 7.

## **Figura 7 – Modelo de agradecimento**

# **AGRADECIMENTOS**

Agradeço a todos os meus professores, principalmente, ao meu orientador, o Doutor João Pereira Santos.

Agradeço aos meus amigos de classe por todos os momentos que passamos juntos.

Enfim, agradeço a todas as pessoas que fizeram parte dessa etapa decisiva de minha vida.

## *2.2.6 Epígrafe*

Elemento opcional. Deve ser inserida após os agradecimentos. A epígrafe é um pensamento, uma parte de um texto, frase, verso entre outros, que tenha alguma relação com o trabalho. Podem também constar epígrafes nas folhas de abertura das seções primárias ou dos capítulos. O texto da epígrafe deve aparecer alinhado na margem direita da página. Toda epígrafe é considerada uma citação direta e, assim, necessita de uma chamada bibliográfica (autor, data e número da página) e indicação na lista de referências (NBR 10520, 2002). Na Figura 8 pode ser visto um modelo de uma epígrafe.

#### **Figura 8 – Modelo de epígrafe**

 "Não se deve ir atrás de objetivos fáceis, é preciso buscar o que só pode ser alcançado por meio dos maiores esforços." (EINSTEIN, 1960, p.25).

#### *2.2.7 Resumo na língua vernácula*

Elemento obrigatório. O resumo é a "apresentação concisa dos pontos relevantes de um documento" (ABNT NBR 6028, 2021, p.1).

No caso de trabalho acadêmico, o resumo tem como função informar ao leitor o objetivo, o método, os resultados e as conclusões para que ele possa decidir em continuar a leitura, de acordo com suas necessidades de conhecimento. Portanto, o "Resumo" deve conter uma contextualização do tema, os objetivos do trabalho, a justificativa, a metodologia (no caso do Curso de Análise e Desenvolvimento de Sistemas-ADS, registra-se as tecnologias empregadas no desenvolvimento) e finalmente os resultados, em que se faz uma menção se estes foram obtidos na totalidade e se foram positivos ou não. Segue a sua caracterização:

a) o título "Resumo" é separado do texto por dois espaços de 1,5 cm; fonte Arial, tamanho 12, espaçamento simples (1,0) entre linhas;

b) o resumo deve ser redigido na terceira pessoa do singular e deve-se usar o verbo na voz ativa;

c) o resumo é redigido em parágrafo único;

d) nos trabalhos acadêmicos (teses, dissertações trabalho de conclusão do curso e outros) a extensão do texto deve conter no mínimo 150 e no máximo 500 palavras;

e) abreviações, símbolos, citações, fórmulas, equações, diagramas, que não sejam absolutamente necessários devem ser evitados;

f) logo abaixo do "Resumo" deve-se registrar as "palavras-chave", descritivas do tema da pesquisa;

g) a expressão "Palavras-chave" deve ser seguida de dois pontos, as palavraschave devem aparecer em ordem alfabética, separadas entre si por ponto e vírgula e finalizadas por ponto. Devem ser grafadas com as iniciais em letra minúscula, com exceção dos substantivos próprios e nomes científicos, conter no mínimo três e no máximo cinco palavras-chave;

h) o resumo deve ser redigido após o término do trabalho quando se tem os resultados, que devem fazer menção se esses foram positivos ou não.

#### *2.2.8 Resumo na língua estrangeira*

Elemento obrigatório. Na Faculdade de Tecnologia do Ipiranga adotou-se o "Resumo" em inglês chamado de "Abstract", seguido das "Keywords".

A Figura 9, apresentada a seguir, traz um exemplo de um "Resumo" na língua vernácula.

#### **Figura 9 – Exemplo de um resumo**

#### **RESUMO**

Parte obrigatória do trabalho de pesquisa, o texto é separado do título - "Resumo" por dois espaços de 1,5 cm. Redigido em um único parágrafo e com espaçamento simples entre linhas na composição do texto. É uma apresentação concisa dos pontos relevantes de um documento e, no caso de trabalhos acadêmicos, é do tipo informativo. No "Resumo" deve-se usar o verbo na voz ativa e ser redigido na terceira pessoa do singular, com no mínimo 150 palavras e no máximo 500 palavras. Não devem aparecer abreviações, nem símbolos, nem citações. Logo abaixo do "Resumo" deve-se registrar as "palavras-chave", descritivas do tema da pesquisa. As "palavras-chave" devem aparecer em ordem alfabética, iniciadas com letra minúscula (a exceção de substantivos próprios e nomes científicos), separadas entre si por ponto e vírgula. Devem ter no mínimo três e no máximo cinco "palavraschave". O "Resumo" deve ser redigido após o término do trabalho acadêmico. O "Resumo" deve conter uma contextualização do tema, os objetivos do trabalho, a justificativa, os métodos, as técnicas empregadas no desenvolvimento e, finalmente, os resultados fazendo menção se foram positivos ou não.

Palavras-chave: FATEC; modelo; normas; resumo; trabalho de graduação<sup>[4](#page-20-0)</sup>.

**Fonte: Autores (2023)**

<span id="page-20-0"></span><sup>4</sup> ABNT NBR 6028:2021, item **4.1.7.**

## *2.2.9 Lista de ilustrações*

Elemento opcional. Na FATEC Ipiranga optou-se por colocar no relatório que tiver 10 ou mais ilustrações, relacionadas a: quadros, tabelas, fotografias, gráficos, fluxogramas, organogramas, esquemas, estampas, mapas e desenhos.

Cada tipo de ilustração que tiver 10 ou mais itens deve ser registrado em uma lista específica. Deve-se registrar: a) número da figura; b) título e c) página onde se encontra na parte textual do trabalho.

Na Figura 10 é apresentado um modelo de uma lista de figuras. Listas de tabelas, quadros, esquemas e outros elementos ilustrativos devem utilizar o mesmo formato da Figura 10.

As ilustrações devem ser citadas de acordo com a sua numeração e na ordem crescente do tipo utilizado: Figura 1, Figura 2 ...; Quadro 3, Quadro 4 ....; Tabela1, Tabela 2 ... e assim por diante e deve se iniciar com letra maiúscula.

# **Figura 10 – Exemplo de uma lista de figuras LISTA DE FIGURAS**

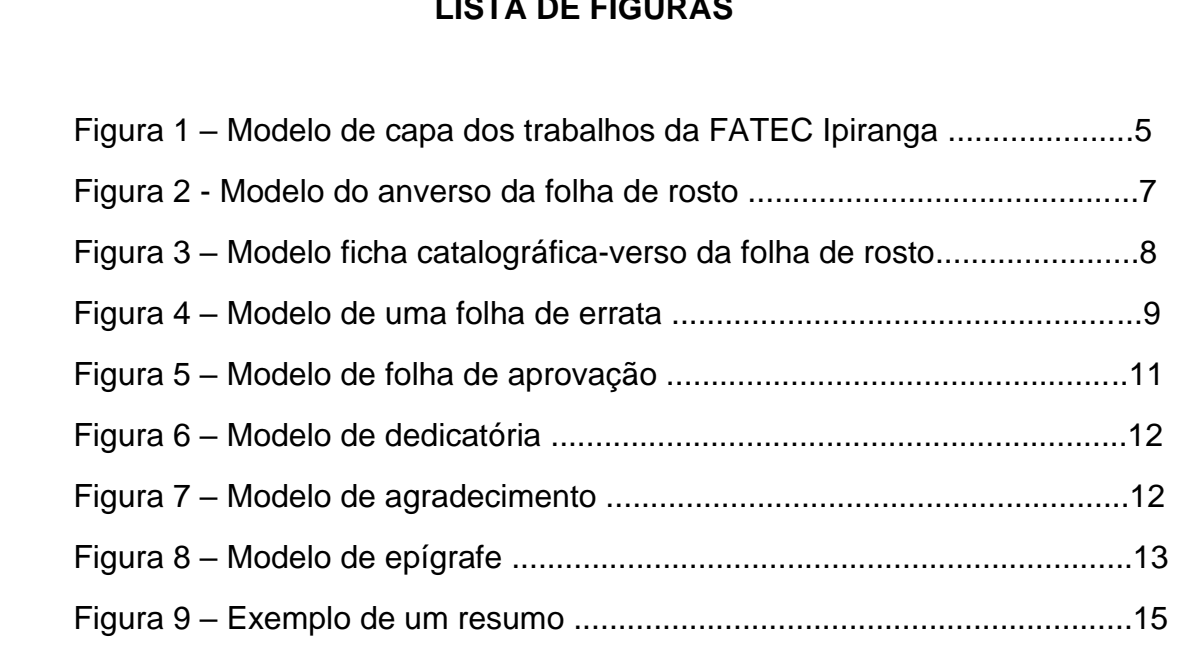

No caso do trabalho acadêmico conter um número pequeno de cada tipo de ilustração, sugere-se criar uma única lista, conforme observa-se no modelo da Figura 11.

# **Figura 11 – Exemplo de uma lista de ilustrações**

# **LISTA DE ILUSTRAÇÕES**

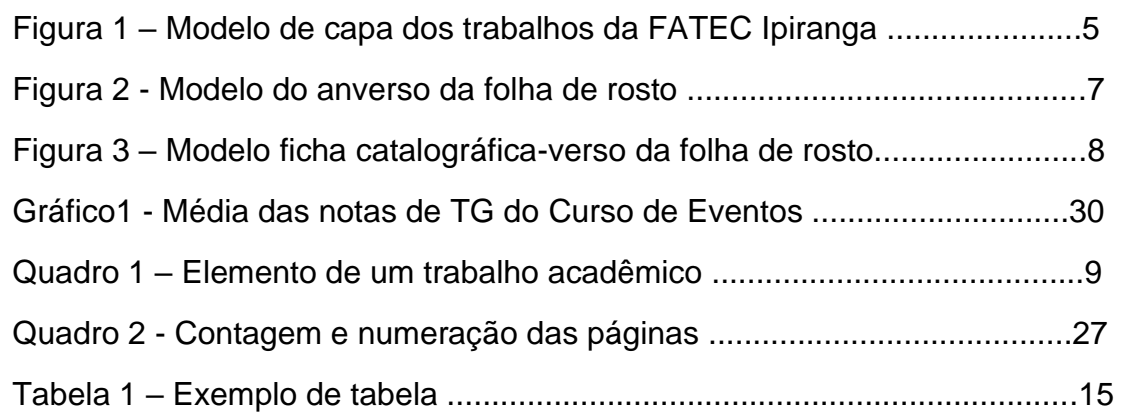

# *2.2.10 Lista de abreviaturas e siglas*

Elemento opcional. Consiste na relação alfabética das abreviaturas e siglas utilizadas no texto, com os respectivos significados (palavras ou expressões correspondentes grafadas por extenso). Figura 12 apresenta um exemplo da lista de abreviaturas e siglas, recomenda-se fazer a lista quando houver dez ou mais abreviaturas e siglas

 As abreviaturas e siglas, quando citadas no texto pela primeira vez, devem aparecer por extenso e, em seguida, sua abreviatura ou sigla dentro dos parênteses. Exemplos: a) Associação Brasileira de Normas Técnicas (ABNT); b) Ministério da Educação (MEC); c) Instituto Brasileiro de Geografia e Estatística (IBGE), entre outros. Quando for citada novamente, pode-se utilizar apenas a sua abreviatura

# **Figura 12 – Exemplo de uma lista de abreviaturas e siglas**

# **LISTA DE ABREVIATURAS E SIGLAS**

ABNT Associação Brasileira de Normas Técnicas ABRH-SP Associação Brasileira de Recursos Humanos de São Paulo CEETEPS Centro Estadual de Educação Tecnológica Paula Souza DIEESE Departamento Intersindical de Estatística e Estudos Socioeconômicos FIA/USP Fundação Instituto de Administração da Universidade de São Paulo FIESP Federação das Indústrias do Estado de São Paulo IBGE Instituto Brasileiro de Geografia e Estatística SEBRAE Serviço Brasileiro de Apoio às Micro e Pequenas Empresas SEADE Sistema Estadual de Análise de Dados UNESCO United Nations Educational, Scientific and Cultural Organization

## *2.2.11 Lista de símbolos*

Elemento opcional. Devem ser apresentados na ordem em que aparecem no texto. Deve ser utilizada a mesma formatação apresentada como exemplo da lista de abreviaturas e siglas.

#### *2.2.12 Sumário*

Elemento obrigatório. O sumário representa a "enumeração das divisões, seções e outras partes de um documento, na mesma ordem e grafia em que a matéria nele se sucede" (ABNT NBR 6027, 2012, p.1). Portanto, para exposição ordenada do documento é necessário fazer as divisões e seções e o indicativo da seção representado por número ou um grupo numérico que antecede cada seção.

Com base na ABNT NBR 6024:2012 sobre numeração progressiva das seções de um documento, estas podem ser: primária, secundária, terciária, quaternária e quinaria.

A seção primária é a principal divisão do texto de um documento e pode-se identificá-la como correspondendo ao "Capítulo" (nível primeiro de seção).

A secundária é a subdivisão do texto a partir de uma seção primária, corresponde ao nível dois do texto, que pode ser representado pelo "Tópico" (nível segundo de seção).

A terciária também é uma subdivisão feita a partir de uma seção secundária, corresponde ao nível três e identificada como sendo o "Subtópico" do texto (nível terceiro de seção).

A quaternária corresponde a subdivisão do texto a partir de uma seção terciária, é o nível quatro de seção. Na FATEC Ipiranga definiu-se o uso máximo de seções até o quarto nível.

A NBR 6024 (2012, p.3) regulamenta que "[...] os títulos das seções devem ser destacados tipograficamente, de forma hierárquica [...]. Podem ser utilizados os recursos gráficos de maiúscula, negrito, itálico ou sublinhado [...]." Assim sendo, adotou-se como recursos tipográficos para os níveis de seção, os seguintes:

Nível um, seção primária, "Capítulo", todas as palavras com letras em maiúsculo e negritadas. Exemplo: **1 ADMINISTRAÇÃO PÚBLICA**

 Nível dois, seção secundária, **Tópico e seu título,** deve ter a primeira letra de cada palavra do título em letra maiúscula e com o uso do negrito.

Exemplo: **1.1 Planejamento Estratégico da Área de Marketing.**

Nível três, seção terciária, *Subtópico,* o título deve ter somente a primeira palavra iniciada com letra maiúscula e tipografado em letra itálica, **exemplo:** *1.1.1 Tipos de planos utilizados: estratégico, tático e operacional*.

**Nível quatro**, seção quaternária, o título deve ter somente a primeira palavra iniciada com letra maiúscula e, para diferenciá-lo dos demais níveis, **na FATEC Ipiranga será utilizado o sublinhado, exemplo:**

## 1.1.1.1 Características do plano estratégico de marketing

Na Tabela 1 é exemplificado os níveis de seção e o indicativo de seção representado por número ou um grupo numérico e a tipografia a ser utilizada.

| Seção primária ou | Seção secundária | Seção terciária ou                                           | Seção quaternária    |
|-------------------|------------------|--------------------------------------------------------------|----------------------|
| nível um          | ou nível dois    | nível três                                                   | ou nível quatro      |
| 1 CAPÍTULO        | 1.1 Tópico       | 1.1.1 Subtópico                                              | $1.1.1.1$ Sub do sub |
|                   |                  |                                                              | 1.1.1.2              |
|                   |                  | 1.1.2                                                        | 1.1.2.1              |
|                   |                  |                                                              | 1.1.2.2              |
|                   |                  | 1.1.3                                                        | 1.1.3.1              |
|                   |                  |                                                              | 1.1.3.2              |
|                   | 1.2 Tópico       | 1.2.1                                                        | 1.2.1.1              |
|                   |                  |                                                              | 1.2.1.2              |
|                   |                  | 1.2.2                                                        | 1.2.2.1              |
|                   |                  |                                                              | 1.2.2.2              |
|                   |                  | 1.2.3                                                        | 1.2.3.1              |
|                   |                  |                                                              | 1.2.3.2              |
| 2 CAPÍTULO        | 2.1 Tópico       | 2.1.1                                                        | 2.1.1.1              |
|                   |                  |                                                              | 2.1.1.2              |
|                   |                  | 2.1.2                                                        | 2.1.2.1              |
|                   |                  |                                                              | 2.1.2.2              |
|                   |                  | 2.1.3                                                        | 2.1.3.1              |
|                   |                  |                                                              | 2.1.3.2              |
|                   | 2.2 Tópico       | 2.2.1                                                        | 2.2.1.1              |
|                   |                  |                                                              | 2.2.1.2              |
|                   |                  | 2.2.2                                                        | 2.2.2.1              |
|                   |                  |                                                              | 2.2.2.2              |
|                   |                  | 2.2.3                                                        | 2.2.3.1              |
|                   |                  |                                                              | 2.2.3.2              |
|                   |                  | Equipment NRD 6024 (2012 $n$ 3) adapted polos Autores (2023) |                      |

**Tabela 1 Exemplo dos níveis de seção com a respectiva representação numérica e tipográfica**

**Fonte: NBR 6024 (2012, p.3), adaptado pelos Autores (2023)**

#### 2.2.12.1 Outras normas para compor o sumário

A palavra sumário deve ser centralizada, com todas as letras em maiúsculo e em negrito, com o mesmo tipo de fonte e tamanho de letra Arial, 12 cm (vide exemplo constante da seção primária).

O texto desta seção é separado por três espacejamentos duplos e entre cada linha do texto deve haver um espacejamento duplo.

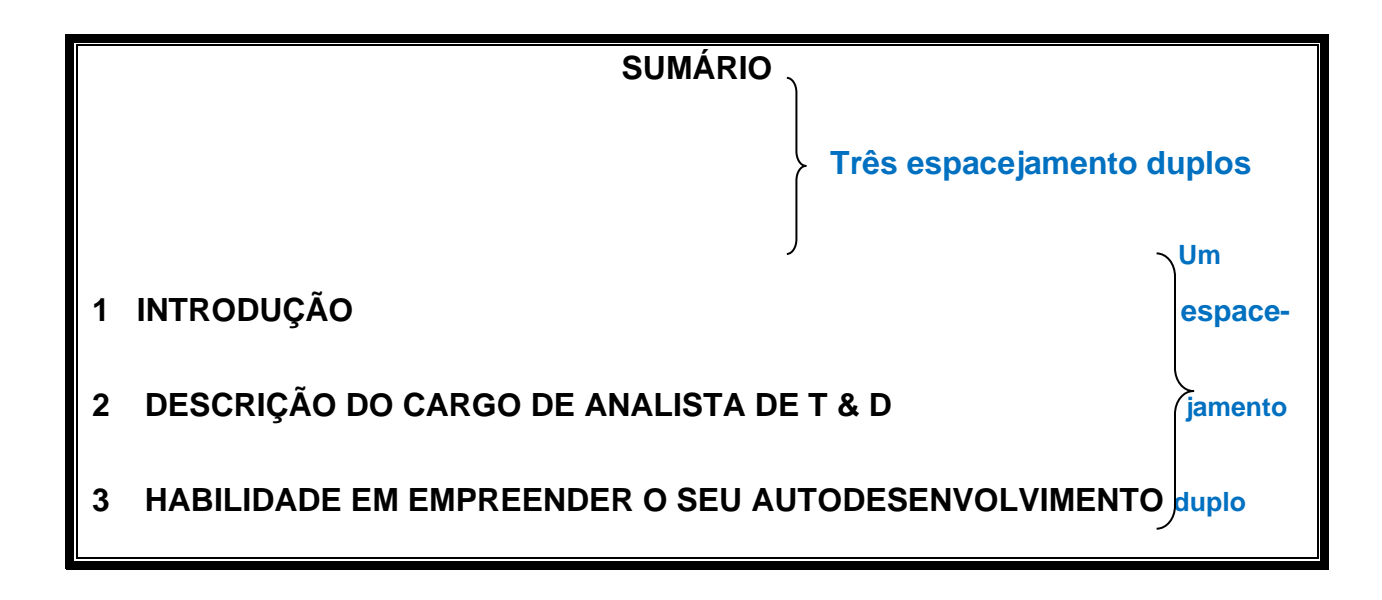

Os elementos pré-textuais (folha de rosto, errata, folha de aprovação, dedicatória, agradecimentos, epígrafe, resumo, lista de ilustrações, lista de abreviaturas e siglas e lista de símbolos) não constam do sumário.

No sumário, a numeração e formatação dos capítulos (1º. nível), tópicos (2º. nível), subtópicos (3º. nível), subtópico do subtópico (4º. nível) e partes do trabalho devem ser apresentadas exatamente como aparecem no texto.

Os indicadores das seções que compõem o sumário devem ser alinhados à esquerda, todos encostados na margem esquerda.

Títulos com indicação numérica que ocupam mais de uma linha, na segunda linha devem ser alinhados abaixo da primeira letra da primeira palavra do título (ABNT NBR 6024, 2012, p.3).

"Os títulos e os subtítulos [...] sucedem os indicativos das seções. Recomendase que sejam alinhados pela margem do título mais extenso [...]", incluindo-se neste alinhamento os elementos pós-textuais: (ABNT NBR 6027, 2012, p.2).

É necessário inserir o número da página, utilizando-se do pontilhado para ligar o indicativo do nível da seção à paginação.

A Figura 13 traz um exemplo de sumário.

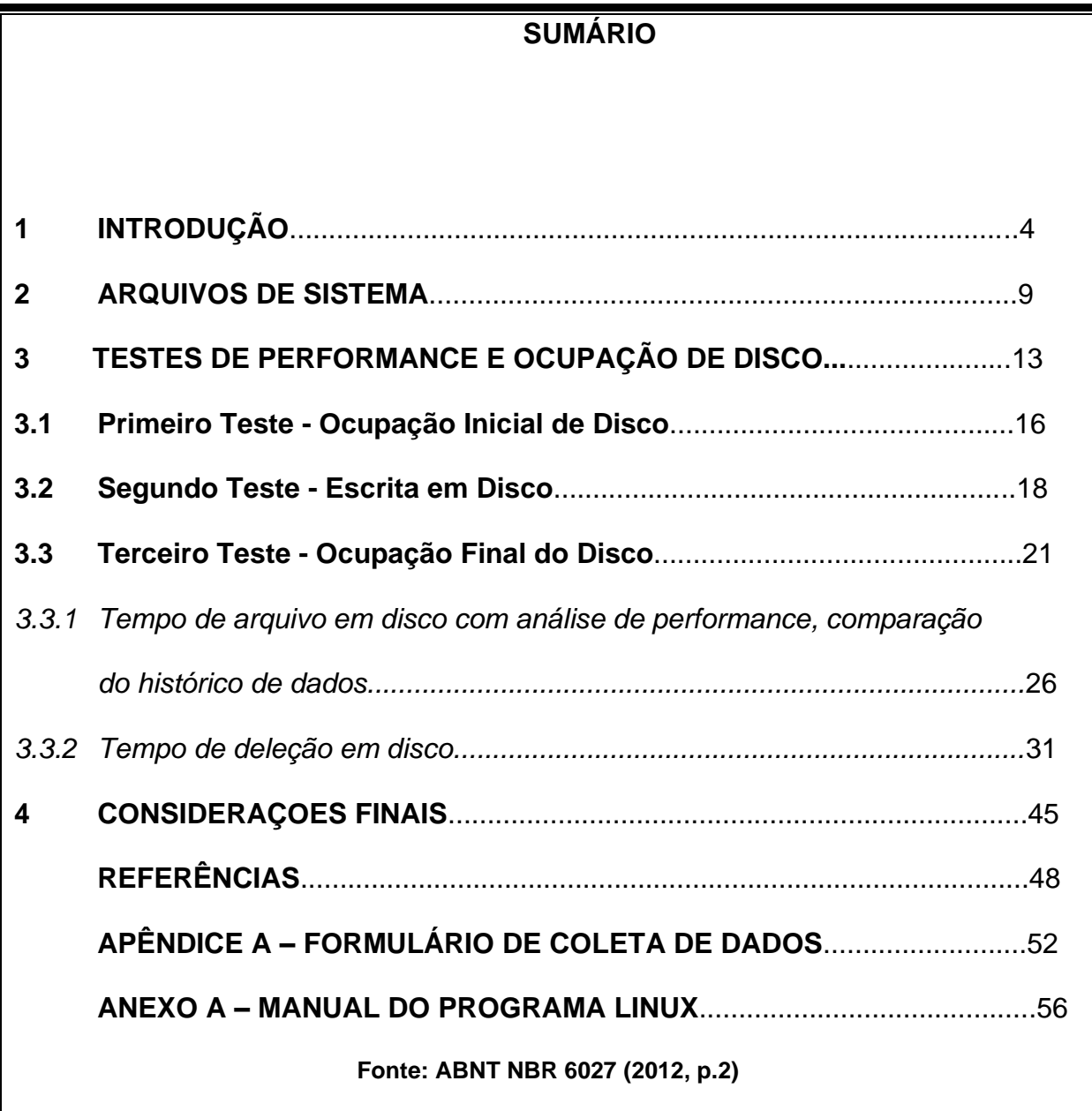

## **Figura 13 – Exemplo de sumário**

2.2.12.2 Normas complementares sobre apresentação das seções de um

# documento

Todas as seções (seção primária ou nível um; seção secundária ou nível dois e as demais) devem conter um texto relacionado a elas. **Exemplo:**

# **3 AGENTES PÚBLICOS**

Agente público é toda pessoa física que definitiva ou transitoriamente, exerça de forma remunerada ou não, qualquer função pública delegada pela Administração Pública.

# **3.1 Classificação dos Agentes Públicos**

Os agentes públicos subdividem-se em:

- a) agentes políticos;
- b) servidores militares;
- c) particulares em colaboração;
- d) servidores públicos.

## **Fonte: Autores (2023)**

"[...] errata, agradecimentos, lista de ilustrações, lista de tabelas, lista de abreviaturas e siglas, lista de símbolos, resumos, sumário, referências, glossário, apêndice, anexo e índice devem ser centralizados e não numerados [...]", com todas as letras em maiúsculo e negritadas (ABNT NBR 6024, 2012, p.3). **Exemplo:**

# **LISTA DE ILUSTRAÇÕES**

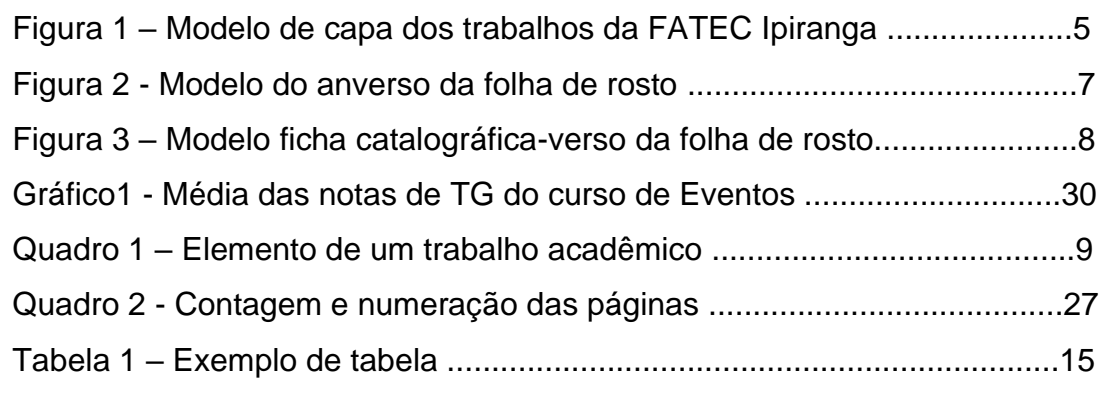

## **Fonte: Autores (2023)**

Títulos das partes pré e pós-textuais devem ser **centralizados**, porque não são itens que recebem numeração. **Exemplos:** 

# **RESUMO**, **SUMÁRIO, REFERÊNCIAS, APÊNDICE E ANEXO**

Acrescenta-se que são títulos registrados em letras maiúsculas e negritados.

"Os diversos assuntos que não possuam título próprio, dentro da mesma seção, devem ser subdivididos em alíneas [...]", indicadas alfabeticamente, em letras minúscula e composta com o parêntese. Exemplo: a); b); c); d); etc.

O texto que antecede as alíneas termina em dois pontos. As letras indicativas das alíneas devem apresentar recuo em relação à margem esquerda e o texto da alínea deve começar por letra minúscula e terminar em ponto-e-vírgula, exceto a última alínea que termina em ponto final. A segunda e as seguintes linhas do texto da alínea começam sob a primeira letra do texto da própria alínea (ABNT NBR 6024, 2012, p.3).

Foi extraído um exemplo sobre como utilizar-se de alíneas do trabalho de Atividade Autônoma de Projeto (AAP) sob título "A Agência Nacional de Saúde Suplementar (ANS) e seus reflexos na gestão de pessoas das operadoras de planos e seguros de saúde", de Carvalho *et al.* (2018, p.27).

## *1.1.1 Objetivos específicos da pesquisa*

Para [...] solucionar o problema da pesquisa sobre "[...] de que modo a fiscalização da Agência Nacional de Saúde Suplementar (ANS) impacta na gestão de pessoas das empresas do ramo de saúde suplementar [...]", foram identificados os seguintes objetivos específicos que compuseram o embasamento teórico:

- a) mostrar a relação entre administração pública e o surgimento das empresas de saúde suplementar;
- b) abordar aspectos a respeito da criação da ANS;
- c) levantar os impactos da fiscalização da ANS sobre as operadoras de planos de saúde no Brasil;
- d) identificar como as empresas reguladas e fiscalizadas pela ANS preparam seus colaboradores da área de atendimento para cumprirem as exigências da ANS".

#### **2.3 Parte Interna Composta pelos Elementos Textuais**

Os elementos textuais referem-se a: parte introdutória, que apresenta os objetivos do trabalho e as razões de sua elaboração; em seguida, o desenvolvimento, que detalha a pesquisa ou estudo realizado e, por último, as considerações finais (ABNT NBR 6022, 2018).

#### *2.3.1 Introdução*

Tem por objetivo apresentar a contextualização do tema objeto de estudo, o problema de pesquisa a ser solucionado, justificativa, objetivo geral e objetivos específicos, metodologia e inteirar o leitor, de maneira breve, cada capítulo que compõe o trabalho todo.

Como o objetivo, nessa parte, é oferecer uma breve contextualização sobre o trabalho, fornecendo um panorama geral, não cabe discussões teóricas e aprofundadas, evitar, inclusive, fazer uso de citações e, se utilizada a citação direta, deve ser de até três linhas.

De acordo com a ABNT NBR 6024 (2012), enquadra-se a "Introdução" como indicativo de seção primária ou item de nível um que deve ser grafado, neste caso, com o número inteiro "1".

A introdução será mais bem redigida após o término da parte do desenvolvimento do trabalho para que alcance a coerência argumentativa.

#### *2.3.2 Desenvolvimento*

Trata-se de relatar, nessa parte, as leituras que foram feitas, pesquisas teóricas e /ou práticas, bem com as ideias delas decorrentes.

É preciso observar a necessidade da coerência argumentativa em apresentar as ideias, os resultados, as comprovações de forma clara, direta e progressiva, a fim de preparar o encaminhamento para as considerações finais. Os referenciais teóricos devem fundamentar os argumentos, diferenciando-se de um texto meramente opinativo.

A NBR 14.724 de 2011 apresenta de forma geral a divisão da parte textual, pois a natureza de cada curso, considerando a área do conhecimento em que está inserido, é que definirá como será realizada a estrutura específica do trabalho. Destaca-se o papel do orientador da pesquisa para auxiliar na organização da estrutura e desenvolvimento do trabalho.

#### *2.3.3 Considerações finais*

Os elementos apresentados na parte de "Introdução" (objetivo, problema, hipótese, justificativa) e os dados levantados ao longo da parte de desenvolvimento devem ser retomados para resumir os principais aspectos analisados e os resultados obtidos.

Em se tratando de trabalhos acadêmicos de "estudos exploratórios", realizados ao longo do curso, é adequado o termo "considerações finais", pois não possuem, necessariamente, uma conclusão definitiva.

#### **2.4 Elementos Pós-textuais**

Os elementos pós-textuais compreendem: referências, glossário, apêndice, anexo e índice.

#### *2.4.1 Referências*

Elemento obrigatório. Cada fonte consultada e mencionada na pesquisa deve ser descrita nessa seção, que serve como um 'mapa' para a localização dos livros, revistas, sites, documentos, congressos, entre inúmeros outros textos que tenham sidos empregados no trabalho.

As referências devem ser apresentadas em ordem alfabética, de acordo com determinações da ABNT NBR 6023:2018.

#### *2.4.2 Glossário*

Elemento opcional. O glossário é uma lista alfabética de palavras ou expressões de sentido obscuro ou técnicas que aparecem no texto, assim como sua definição.

#### *2.4.3 Apêndice*

Elemento opcional. Trata-se de documento elaborado pelo autor ao longo da produção da pesquisa, cuja inclusão serve para complementar a argumentação apresentada no trabalho científico, por exemplo, cálculos ou números apurados por uma pesquisa que no corpo do texto será apresentada apenas em forma de gráfico.

Instrumento de pesquisa de campo elaborado e aplicado pelos autores, tais como: entrevista, formulário, questionário, deve constar como apêndice.

De acordo com a ABNT NBR 14724 (2011), os apêndices devem ser identificados por letras maiúsculas consecutivas, travessão, pelo respectivo título do documento e centralizado na página. Na Fatec Ipiranga optou-se, **também**, em negritar o título. **Exemplo:**

## **APÊNDICE A** – **AVALIAÇÃO NUMÉRICA DE CÉLULAS INFLAMATÓRIAS**

#### *2.4.4 Anexos*

Elemento opcional. Esse elemento, pós-textual, se constitui de documentos não produzidos pelo autor da pesquisa, mas que servem para fundamentar, ilustrar ou comprovar a argumentação – por exemplo, entrevistas. Os anexos **devem ser identificados por letras maiúsculas consecutivas**, travessão, pelo respectivo título do documento e centralizado na página (NBR 6027, 2012). Na Fatec Ipiranga optouse, também, em negritar o título. **Exemplo:**

# **ANEXO A – REPRESENTAÇÃO GRÁFICA DE CONTAGEM DE CÉLULAS INFLAMATÓRIAS [...]**

## *2.4.5 Índice*

Elemento opcional. Esse item se refere a uma lista de palavras ou frases, ordenadas segundo determinado critério, que localiza ou remete para as informações contidas no corpo do texto. (ABNT NBR 6034, 2004).

## **3 APRESENTAÇÃO GRÁFICA DOS TRABALHOS**

A elaboração de trabalhos acadêmico-científicos também é orientada por regras de formatação que definem um padrão de qualidade universal. Algumas das normas em vigor, aplicáveis à produção acadêmico-científica, foram especificadas a seguir.

ABNT NBR 14724:2011 – Proporciona uma visão geral dos diversos princípios para a elaboração de trabalhos acadêmicos (teses, dissertações e outros), visando sua apresentação à instituição (banca, comissão examinadora, especialistas designados e/ou outros).

ABNT NBR 10520:2023 – Refere-se as características exigíveis para a apresentação de citações em documentos.

ABNT NBR 6021:2015 – Apresentação dos elementos que constituem a publicação periódica e/ou cientifica, impressa e/ou eletrônica. Tem grande parte de seu conteúdo direcionado aos editores.

ABNT NBR 6022:2018 – Refere-se a elaboração e apresentação de elementos que constituem artigos em publicação impressa em periódico técnico e/ou científico.

ABNT NBR 6023:2018 – Estabelece os elementos a serem incluídos em referências; fixa a ordem dos elementos; estabelece convenções para a transcrição e

a apresentação da informação originada das fontes consultadas. Portanto orienta a preparação e compilação de referências das fontes utilizadas na produção de trabalhos técnicos-científicos.

ABNT NBR 6024:2012 – Especifica um sistema de numeração progressiva das seções de um documento, dando-lhe um sequenciamento lógico e inter-relacionando as partes do trabalho, bem como serve para permitir sua localização.

ABNT NBR 6027:2012 – Refere-se aos requisitos para elaboração de sumários de qualquer tipo de documento. O sumário permite ter a visão do conjunto das partes de um documento na mesma ordem em que elas se sucedem e a facilidade de localização das seções e outras partes.

ABNT NBR 6028:2021 – Estabelece os requisitos para redação e apresentação de resumo, resenha e recensão.

ABNT NBR 6034:2004 – Especifica os requisitos e os critérios para a elaboração de índices que servem para localizar e remeter às informações contidas num texto. A norma é aplicada, também, no que couber, aos índices automatizados.

#### **3.1 Regras Gerais de Formatação de Trabalhos Acadêmicos**

A apresentação de trabalhos acadêmicos deve ser elaborada conforme orientação registradas nos itens.

#### *3.1.1 Formato*

Os textos devem ser digitados ou datilografados em cor preta, pode-se utilizar de outras cores somente para as ilustrações.

A impressão é feita em papel branco ou reciclado, no formato A4 (21 cm X 29,7 cm).

A exceção dos dados de catalogação na publicação que devem vir no verso da folha de rosto, os elementos pré-textuais devem ser impressos no anverso da folha.

"Recomenda-se que os elementos textuais e pós-textuais sejam digitados [...] no anverso e verso das folhas." (ABNT NBR 14724,2011, p.9). **Na FATEC Ipiranga optou-se pela digitação e impressão do trabalho somente no anverso da folha.**

*3.1.2 Estilo da fonte usada no texto* Tamanho do papel: A4 (210 mm X 297mm). Texto geral: Arial, tamanho 12, estilo normal.

Título capítulos: Arial, tamanho 12, estilo: negrito, título em **CAIXA ALTA.** Tópico: Arial, tamanho 12, estilo: negrito **– Tópico.** Subtópico: Arial, tamanho 12, estilo: itálico, sem negrito – *Subtópico.* Subtópico do subtópico: Arial, tamanho 12, estilo com uso do traço sublinhado – Subtópico do subtópico.

## *3.1.3 Configuração de página*

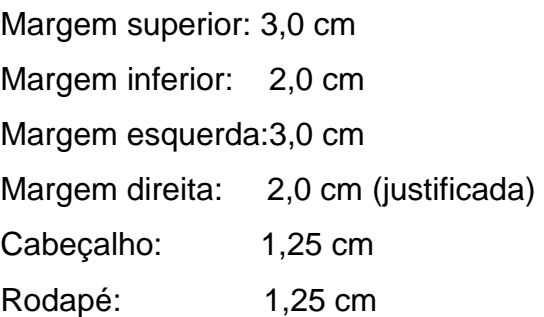

## *3.1.4 Paragrafação e espacejamento*

Paragrafação direta com recuo da primeira linha de 1,25 cm

Espacejamento antes: 0 pt.

Espacejamento depois: 0 pt.

Espaçamento do texto geral: 1,5 cm entre linhas, exceto:

- a) espaçamento entre o título do capítulo e o primeiro parágrafo para iniciar o texto: dois espaços de 1,5 cm;
- b) espaçamento simples (1,0 cm) entre linhas em: citações com mais de três linhas, notas de rodapé, referências, legendas das ilustrações e identificação do tipo de trabalho feita na folha de rosto**. Reforçando: espaçamento simples dentre uma linha e outra dentro do texto de citação direta com mais de três linhas.**

## 3.1.4.1 Espaçamento em "Referências"

O espaçamento para o registro das fontes de "Referências", entre uma linha e outra, é o simples.

 "As referências, [...], devem ser separadas entre si por um espaço simples em branco." (ABNT NBR 14724, 2011, p. 10). O Quadro 1 exemplifica a formatação.
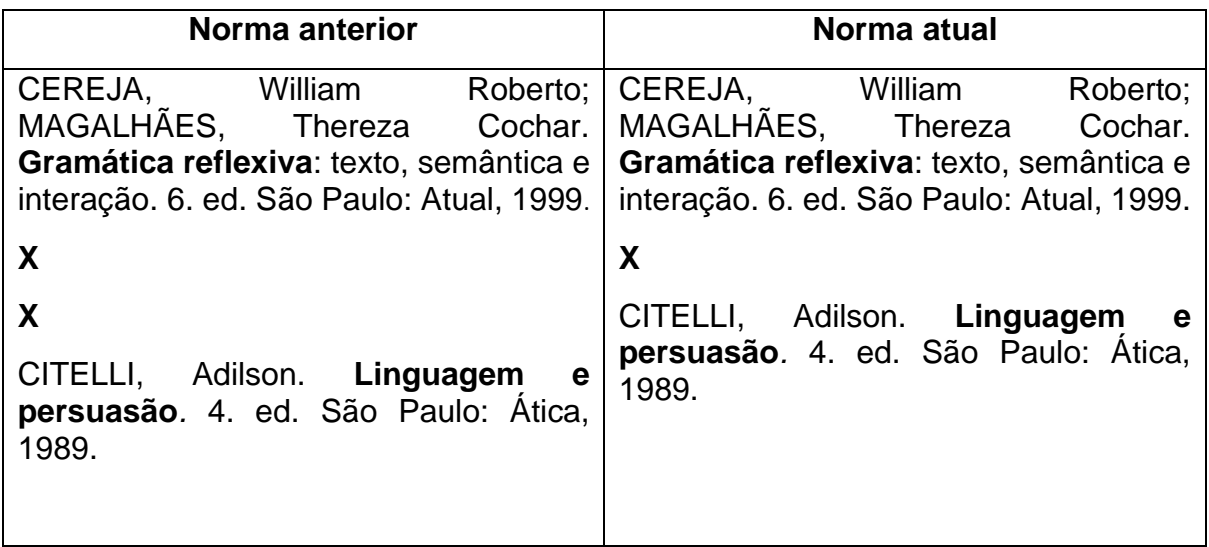

#### **Quadro 1 - Comparação do registro de referências**

### *3.1.5 Numeração de páginas*

As páginas devem ser numeradas em algarismos arábicos na margem superior direita da folha.

As páginas pré-textuais devem ser contadas, sequencialmente, a partir da folha de rosto somente o anverso, mas não numeradas.

A numeração deve figurar a partir da primeira folha da parte textual (Introdução), em algarismo arábico, no canto superior lado direito da página. Exemplo: se a parte pré-textual tiver 9 páginas contadas a partir da folha de rosto e a Introdução (parte textual) for a décima, esta é a primeira página a receber o número "10".

Se houver apêndice e anexo (parte pós-textual), esses recebem numeração em continuidade da numeração das páginas do corpo do documento.

O Quadro 2 apresenta a síntese da contagem e numeração das páginas para os trabalhos acadêmicos da FATEC Ipiranga em suas partes: pré-textual, textual e pós-textual.

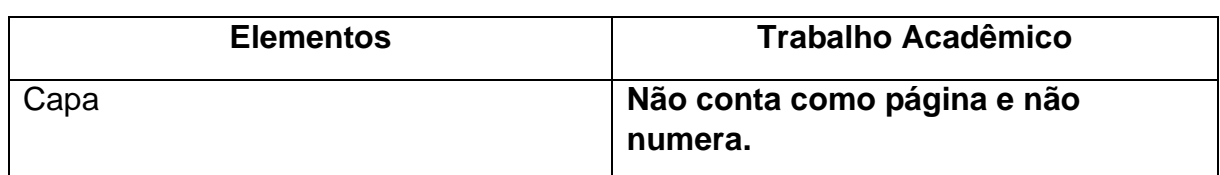

**Quadro 2 – Contagem e numeração das páginas nos trabalhos acadêmicos**

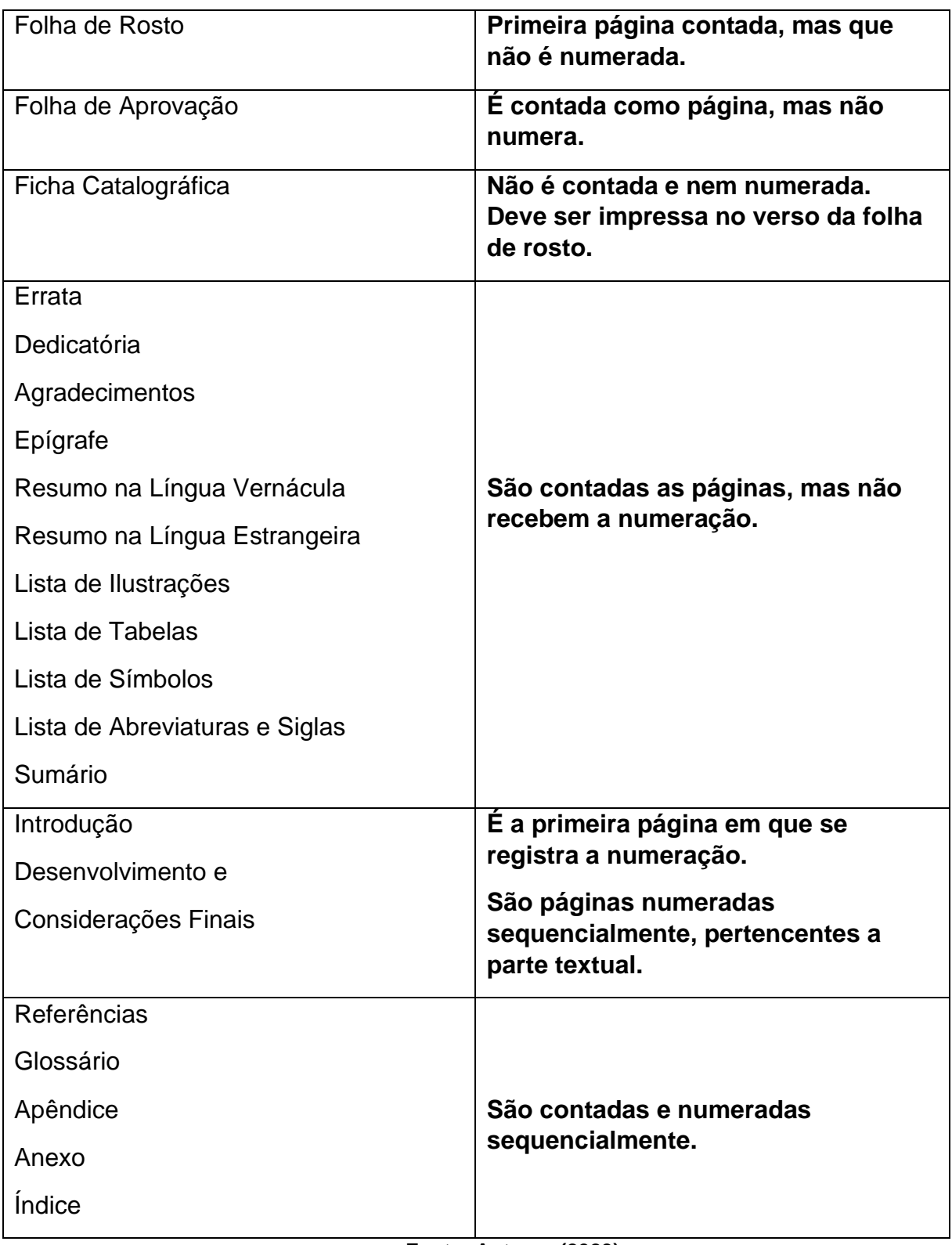

### **Fonte: Autores (2023)**

## *3.1.6 Numeração indicativa de seções*

As divisões e subdivisões do texto são utilizadas a fim de melhor apresentar o conteúdo dos trabalhos. As divisões ocorrem nos títulos e subtítulos das divisões

menores, podendo ser inseridas até no máximo a quinta divisão (ABNT NBR 6024, 2012). **Na FATEC Ipiranga será utilizada no máximo até a quarta divisão.**

A Figura 14 exemplifica como os níveis devem aparecer no sumário.

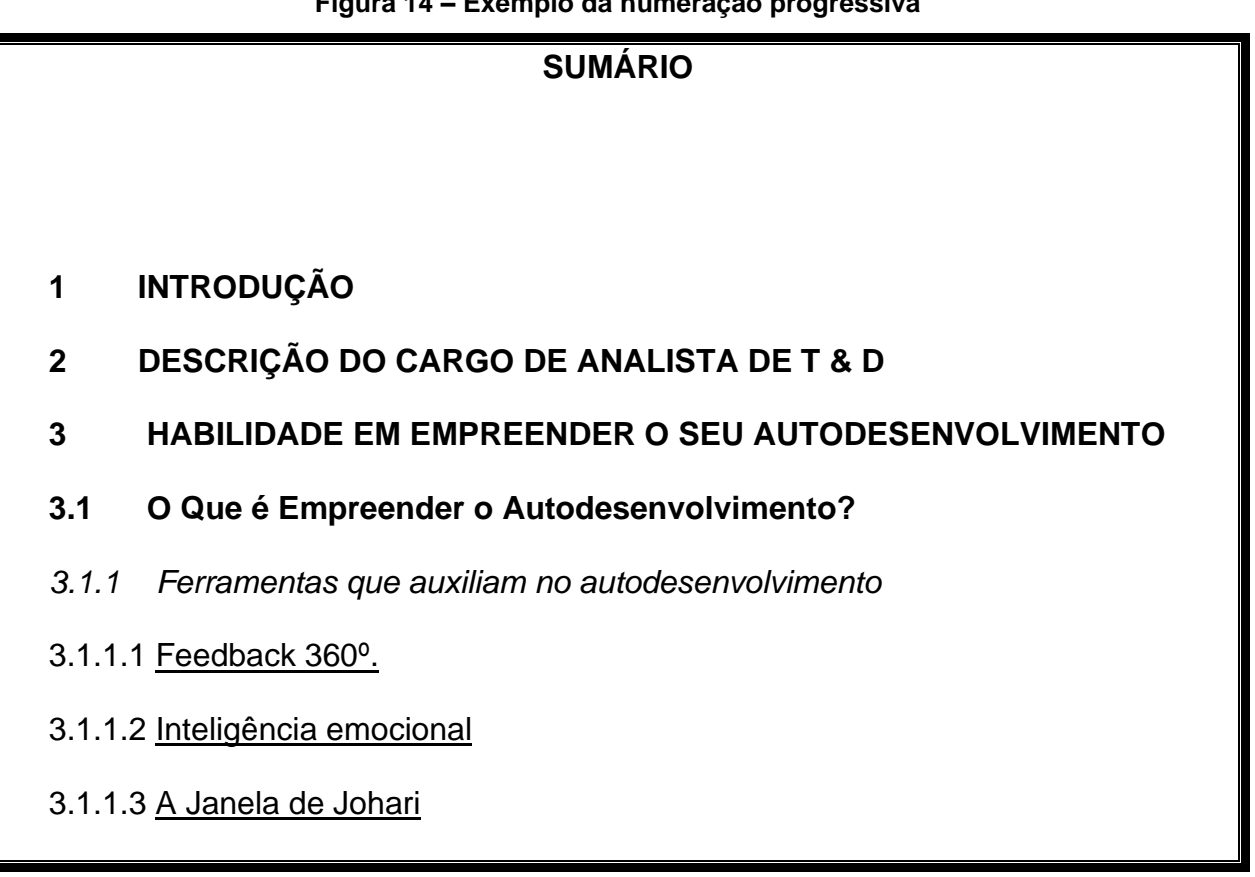

## **Figura 14 – Exemplo da numeração progressiva**

## **Fonte: ABNT NBR 6027 (2012)**

As seções devem vir sempre acompanhadas de um texto. **Assim, nenhuma seção de nível 1 pode vir seguida de uma seção 1.1 sem que contenha um texto**. Vide exemplo a seguir.

O método utilizado é o comparativo qualitativo, pois o estudo é feito a partir da análise entre as diferenças e semelhanças legais no provimento de servidores efetivos e temporários [...].

## *1.4.1 Tipo de pesquisa em função do objetivo da pesquisa*

O tipo de pesquisa realizada foi a exploratória, pois o objetivo deste estudo é identificar as diferenças e semelhanças entre a forma de provimento do servidor público e servidor temporário, desta forma este tipo de pesquisa [...]."

## *3.1.7 Indicativos de seção*

O indicativo numérico de uma seção deve preceder seu título, separado deste por um espaço e alinhamento encostado à margem esquerda. Não se utiliza após o indicativo de seção nenhum tipo de sinal gráfico como: ponto, hífen, travessão ou outro.

## *3.1.8 Títulos sem indicativos numéricos*

Os itens que não recebem indicativo numérico são: errata, agradecimentos, resumo, listas, sumário, referências, glossário, apêndice, anexo, índice. **Esses elementos devem ser apresentados em páginas distintas e centralizados.**

# *3.1.9 Elementos sem título e sem indicação numérica*

Os itens que não recebem título e nem indicativo numérico são: dedicatória, epígrafe e folha de aprovação.

## *3.1.10 Siglas*

Quando se menciona a sigla pela primeira vez no texto, a norma é: a) primeiramente, registre o nome completo; b) em seguida, coloque a sigla entre parênteses.

**Exemplos:** Instituto Brasileiro de Geografia e Estatística (IBGE); Ministério de Educação e Cultura (MEC); Associação Brasileira de Normas Técnicas (ABNT).

São anotações colocadas ao pé da página ou no final do capítulo ou do trabalho. As notas de rodapé são identificadas por números com a finalidade de indicar a fonte de consulta, esclarecer ou complementar o texto.

A sequência numérica das notas de rodapé é ordenada por numeração única, em ordem crescente, dentro do capítulo ou para o trabalho todo.

Sua utilização como recurso serve quando os esclarecimentos ou a complementação interrompe o desenvolvimento argumentativo da ideia principal da frase ou do texto do trabalho.

Na FATEC Ipiranga as notas de rodapé serão utilizadas como notas explicativas e não de referências. Servirão para esclarecer ou explanar algo a fim de não interromper a sequência lógica do texto.

As notas de rodapé devem ser digitadas dentro das margens, ficando separadas do texto por um espaço simples entre as linhas e por filete de 5 cm da margem esquerda ou por 29 espaços a contar da margem esquerda.

A partir da segunda linha para o registro da nota de rodapé, o alinhamento deve ser feito abaixo da primeira letra da primeira palavra, de forma a destacar o expoente numérico, com fonte 10 pt e espaçamento simples (adotada pela FATEC Ipiranga).

**Exemplo** de nota de rodapé do tipo explicativo:

Modelo empresarial stakeholders

"Esse modelo empresarial surgiu nas últimas décadas. Nele, a empresa é enxergada como uma organização social, que deve trazer algum tipo de benefício a todas as partes interessadas – stakeholders <sup>[5](#page-40-0)</sup>." (SBCOACHING, 2018, p.1).

## **4 ILUSTRAÇÕES**

As ilustrações em um trabalho acadêmico podem ser criadas pelo próprio autor do trabalho, ou então, utilizar ilustrações de fontes provenientes de: livros, artigos, tutoriais, além de outros trabalhos acadêmicos. Podendo ser modificada ou adaptada, ou reproduzir o original, desde que haja autorização e citação da fonte.

<span id="page-40-0"></span><sup>&</sup>lt;sup>5</sup> Stakeholder, é o termo utilizado para definir todos os envolvidos num determinado (projeto) processo.

São consideradas ilustrações: figura, quadro, tabela, gráfico, fotografia, fluxograma, entre outras. As tabelas são ilustrações que devem seguir o padrão utilizado pelo IBGE, na página 42 consta um modelo para visualização.

### **4.1 Tipos de Ilustrações**

**A ilustração deve ser citada no texto antes de apresentada.** Para a apresentação da ilustração deve ser empregada a seguinte nomenclatura: Figura1, Quadro 1, Tabela 3, Gráfico 20 e, assim sucessivamente, deve ser apresentada com a numeração sequenciada. Portanto, é incorreto citar a ilustração como: na figura abaixo, na figura acima, na figura ao lado ou na figura seguinte.

*"*A ilustração deve ser citada no texto e inserida o mais próximo possível do trecho a que se refere" (ABNT NBR 14724, 2011, p.11).

A identificação da ilustração deve aparecer na parte superior precedida do tipo designativo: desenho, esquema, fluxograma, fotografia, gráfico, mapa, organograma, planta, quadro, retrato, figura, imagem, entre outros. **Deve constar o número em algarismo arábico na ordem de ocorrência no texto, seguido do travessão, do respectivo título da ilustração, em tamanho de letra 10 pt e negritado. Exemplo.**

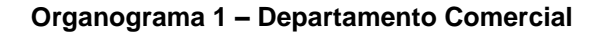

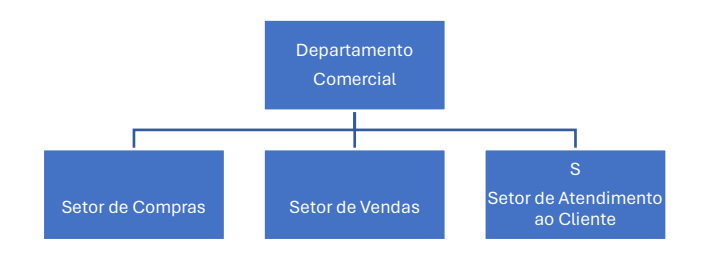

**Fonte: Empresa "XYZ", autores (2023)**

Na parte inferior da ilustração, deve-se obrigatoriamente indicar a fonte consultada, mesmo que seja produção do próprio autor do trabalho, utilizar o tamanho de letra 10 pt e negritar.

Pode-se colocar, também, na parte inferior legendas, notas e outras informações necessárias para sua compreensão.

Outra questão que deve ser observada é a diferença entre um quadro e uma tabela. Uma tabela sempre envolve relação matemática e um quadro mostra a organização e apresentação de informações numéricas ou textuais.

A lista de determinado tipo de ilustração deve ser elaborada separadamente quando houver mais de cinco ilustrações, por exemplo - "Figuras". Caso contrário, elabora-se somente uma lista de ilustrações, colocando todos os tipos de ilustração em uma única lista.

O Quadro 3 apresenta os aspectos gráficos das ilustrações: figura, quadro e tabela.

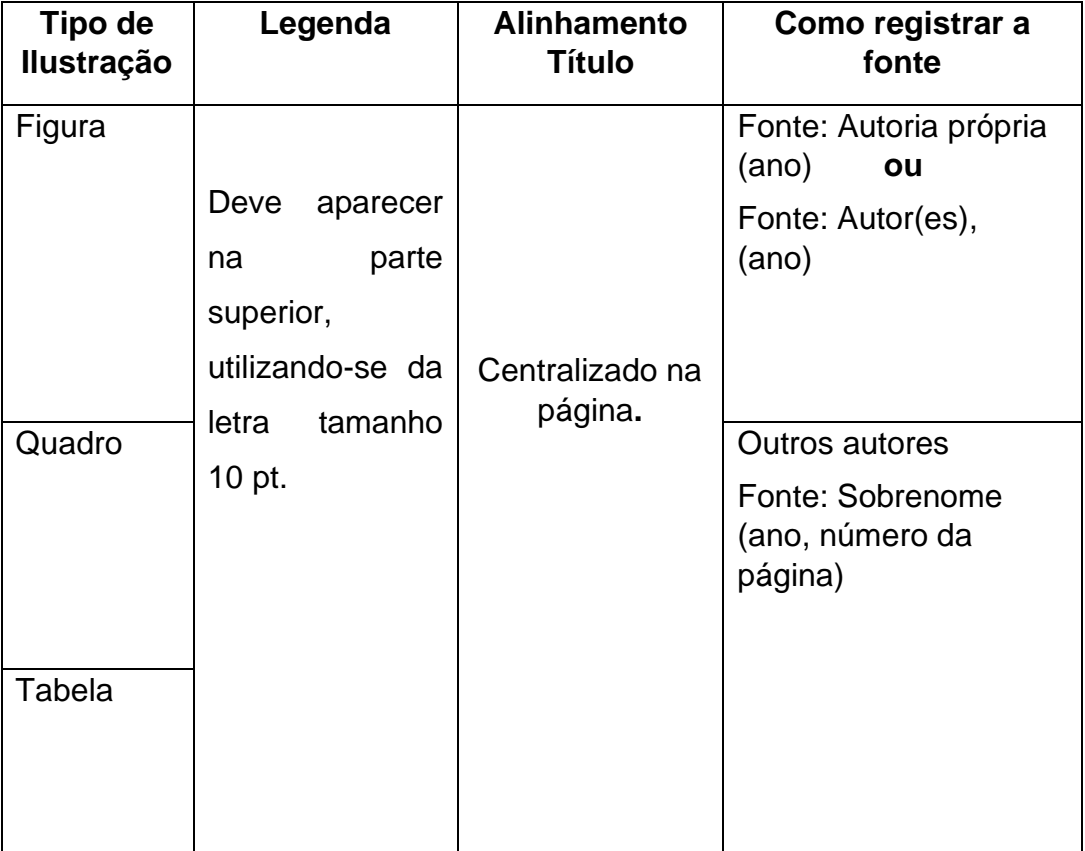

#### **Quadro 3 - Modelo de quadro**

**Fonte: Autores (2023)** 

A Figura 15 representa o modelo de uma figura e a legenda, mesmo sendo de autoria própria, é necessário colocar a fonte.

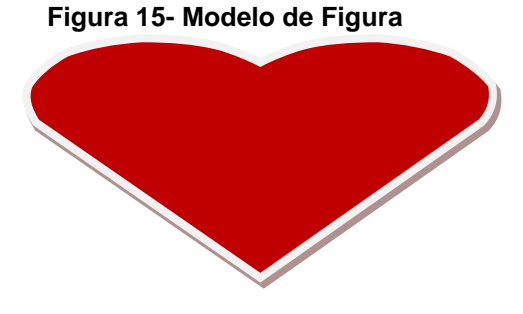

**Fonte: Autores (2023)**

Quando a figura é de outro autor deve ser citado, conforme Figura 16.

Caso seja necessária qualquer alteração na ilustração deve aparecer antes do nome do(s) autor(es) a palavra "Adaptada" ou "Modificada", de acordo com a Figura 17.

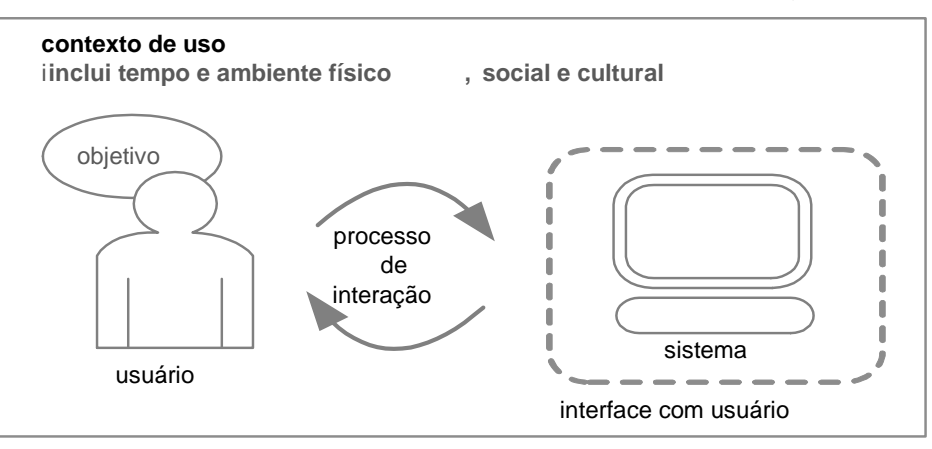

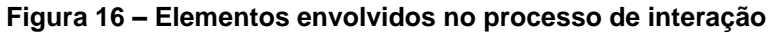

 **Fonte: Barbosa e Silva (2010, p. 18)** 

| Figura 17 – O modelo de sucesso do Nespresso |  |  |  |  |
|----------------------------------------------|--|--|--|--|
|----------------------------------------------|--|--|--|--|

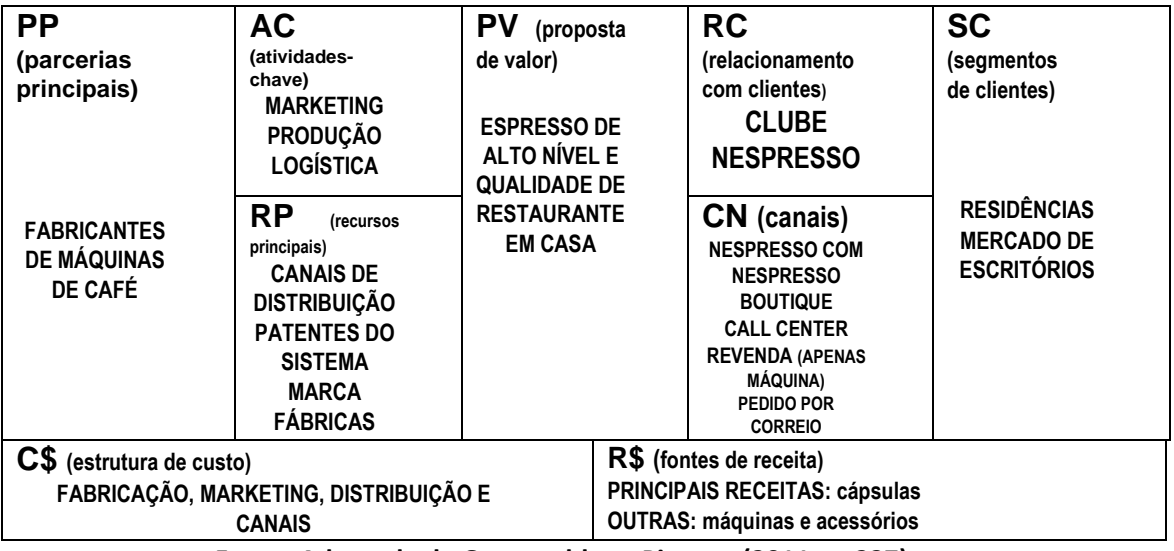

**Fonte: Adaptada de Osterwalder e Pigneur (2011, p. 237)**

### **4.2 Tabelas**

Devem ser citadas no texto, semelhantemente ao item **4.1 Ilustrações**, e inseridas o mais próximo possível do trecho a que se referem.

A Tabela 2 representa um modelo de tabela. Como pode ser observado, a tabela não contém bordas externas, sempre existem cálculos matemáticos e apresentações de dados quantitativos.

Caso haja a necessidade de apresentar apenas informações textuais, então o ideal é o Quadro, como os que são empregados neste manual, conforme Quadro 3.

| <b>Alunos</b><br>do<br><b>curso</b> | 1ºSemestre   |    | Tapela 2- Literiipio de tapela<br>2º<br><b>Semestre</b> |    | 3ºSemestre   |              | <b>Total em</b><br>porcentagem |
|-------------------------------------|--------------|----|---------------------------------------------------------|----|--------------|--------------|--------------------------------|
| de ADS                              | <b>Tarde</b> |    | Noite   Tarde   Noite                                   |    | <b>Tarde</b> | <b>Noite</b> |                                |
| Homens                              | 35           | 36 | 20                                                      | 32 | 25           | 30           | 89%                            |
| <b>Mulheres</b>                     | 5            | 4  | $\mathcal{P}$                                           | 3  |              | 4            | 11%                            |

**Tabela 2- Exemplo de tabela** 

**Fonte: Autores (2023)**

A consulta sobre padronização de tabelas deve ter como fonte as "Normas de Apresentação Tabular" do Instituto Brasileiro de Geografia e Estatística (IBGE), 3ª. edição, 1993.

#### **4.3 Equações e Fórmulas**

Devem ser destacadas no texto.

Quando houver várias equações ou fórmulas, devem ser numeradas por algarismos arábicos, colocados entre parênteses.

#### **Exemplo:**

$$
x^2 + y^2 = z^2 \tag{1}
$$

$$
(x^2 + y^2)/5 = n
$$
 (2)

É permitido o uso de uma entrelinha maior que comporte seus elementos: expoentes, índices, entre outros.

Quando fragmentadas em mais de uma linha por falta de espaço, devem ser interrompidas antes do sinal de igualdade ou depois dos sinais de adição, subtração, multiplicação e divisão.

As fórmulas e equações devem ser citadas no texto: Equação (1), Fórmula (2).

## **5 CITAÇÕES**

As citações fazem parte do texto acadêmico, que para ser construído, principalmente na parte de seu desenvolvimento, incluirá a teoria elaborada por outros autores, cuja autoria deve ser mencionada como citação.

Todas as informações apresentadas no texto (retiradas de livros, artigos científicos, documentos e conteúdos da internet, entre outras fontes) devem ser citados corretamente, conforme exemplos a seguir e constar das referências.

Toda fonte de informação deve ser citada no trabalho e registrada nas referências para não incorrer no crime de plágio.

#### **5.1 Citações Diretas**

O conceito de citação direta está associado a transcrição textual de parte da obra do autor consultado.

Havendo a citação direta, que exige o uso das aspas, o ponto final deve ser usado para encerrar a frase e não a citação.

Nas citações diretas podem ser utilizadas: supressões: [...]; interpolações, acréscimos ou comentários: [ ] ênfases ou destaques: sublinhado ou negrito ou itálico.

*5.1.1 Supressões:* [...]

#### **Exemplo:**

Segundo Wazlawick (2009, p. 102) "[...] o título do trabalho é o primeiro meio para chamar a atenção de um potencial leitor. Um título deve descrever a principal contribuição do trabalho de forma sintética [...]".

*5.1.2 Interpolações, acréscimos ou comentários:* [ ]

### **Exemplo:**

Segundo Wazlawick (2009, p. 102) "[...] o título do trabalho é o primeiro meio para chamar a atenção de um potencial leitor. Um título deve descrever a principal contribuição do trabalho de forma sintética [clara e objetiva]".

### *5.1.3 Ênfases ou destaques: sublinhado ou negrito ou itálico*

Segundo Brody e Harnad (2004, *slide* 2, tradução nossa, grifo nosso), "o acesso aberto **maximiza e acelera** o impacto das pesquisas e, consequentemente, sua produtividade, progresso e recompensa" (NBR 10520, 2023, 5.2, exemplo 3). Neste caso, o grifo é de quem escreveu o trabalho e citou Brody e Harnad.

#### *5.1.4 Citação direta com até 3 linhas*

Nesta seção são apresentados dois exemplos de citação direta com até 3 linhas. Neste tipo de citação se faz necessário o uso de aspas duplas no início e no final do trecho copiado da obra original, seguido da data e do número da página. **Exemplos** sobre a menção do sobrenome do autor no início e no final da citação direta de até 3 linhas:

Segundo Wazlawick (2009, p. 103) "[...] o resumo de uma monografia não é, como alguns parecem pensar, um trailer de um filme, em que se começa a contar uma história e não se conta o final".

"O resumo de um trabalho científico deve contar o final da história, ou seja, o leitor vai querer saber, em primeiro lugar, qual foi o resultado científico a que esse trabalho chegou" (Wazlawick, 2009, p.103).

#### *5.1.5 Citação direta com mais de três linhas*

Na citação direta com mais de três linhas, é necessário fazer um recuo de 4 cm da margem esquerda, o texto deve estar com fonte 10 pt, espaço simples e deve haver um espaço antes e outro depois do trecho da citação.

Esse tipo de citação deve ser utilizado de forma moderada, ou seja, não é permitido que uma citação direta longa ocupe mais de uma página. Também é necessário um parágrafo de ligação entre o texto e a citação direta, ou seja, não basta apenas colocar a citação solta no texto.

#### **Exemplo:**

Segundo Wazlawick (2009, p. 103):

[...] o resumo de uma monografia não é, como alguns parecem pensar, um *trailer* de um filme, em que se começa a contar uma história e não se conta o final. O resumo de um trabalho científico deve contar o final da história, ou seja, o leitor vai querer saber, em primeiro lugar, qual foi o resultado científico a que esse trabalho chegou.

### **5.2 Citação Indireta**

A citação indireta se caracteriza pela escrita que representa a interpretação do autor acerca de um determinado texto. Ou seja, o autor utilizou como base para a elaboração do texto a obra de outro autor.

Na citação indireta não é necessário o uso de aspas e nem o número da página da obra consultada. **Exemplos:** 

Segundo Wazlawick (2009) o resumo não é como um trailer de um filme, no qual se conta apenas parte da história. Um resumo em um trabalho científico deve conter informações suficientes para que o leitor tenha capacidade de optar por ler o trabalho todo ou não.

O resumo não é como um trailer de um filme, no qual se conta apenas parte da história. Um resumo em um trabalho científico deve conter informações suficientes para que o leitor tenha capacidade de optar por ler o trabalho todo ou não (Wazlawick, 2009).

### **5.3 Citação da Citação** *(apud)*

É a menção (citação direta ou indireta) a um documento ao qual não se teve acesso a fonte original e, sim, por meio de outra autoria.

 No texto deve ser citado o(s) autor(es) da obra original seguido da expressão latina "*apud*" e a citação da obra consultada. A expressão latina *apud* significa "citado por" e deve sempre aparecer em formatação de caracteres em itálico. **Exemplos:** 

"Com o surgimento das pesquisas de base cognitiva, passou-se a enfatizar a interação como a comunicação com máquinas, em vez de a operação de máquinas" (Card; Moran; Newell, 1993 *apud* Barbosa; Silva, 2010, p. 20).

Segundo Card, Moran e Newell (1993) *apud* Barbosa e Silva (2010, p.20), "Com o surgimento das pesquisas de base cognitiva, passou-se a enfatizar a interação como a comunicação com máquinas, em vez de a operação de máquinas". Nestes exemplos, foi consultada a obra de Barbosa e Silva (2010), que citaram Card, Moran e Newell (1993). Estes últimos é que são os autores da ideia

### **5.4 Citação de Trabalhos com Grifo**

Para enfatizar trechos da citação, destacá-los usando recursos de digitação (grifo ou negrito ou itálico); indicar entre parênteses a citação seguida da expressão "grifo do autor", caso o destaque já faça parte da obra original consultada, e "grifo nosso" entre parênteses, quando quem escreveu o trabalho deu destaque a algo no texto da obra citada. **Exemplos:** 

"A definição de **interação** usuário-sistema evoluiu ao longo do tempo." (Barbosa; Silva, 2010, p. 20, grifo do autor). Neste caso, o grifo está no original de Barbosa e Silva.

 Segundo Barbosa e Silva (2010, p.20, grifo nosso), "[...] as abordagens teóricas de IHC privilegiam diferentes definições do fenômeno de *interação usuáriosistema."* Neste caso, o grifo é de quem escreveu o trabalho e citou Barbosa e Silva.

#### **5.5 Citação de Fontes Informais**

 Ao citar dados obtidos através de canais informais escritos ou orais (palestras, debates, comunicações pessoais, anotações de aulas, correspondência pessoal (email), incluir entre parênteses as expressões: informação pessoal, informação verbal, entre outras e indicar somente em nota de rodapé a fonte dos dados. Transcrição de entrevistas e/ou depoimentos não publicados formalmente não gera referência.

**Exemplo** retirado da ABNT NBR 10520:

O novo medicamento estará disponível até o final deste semestre - informação verbal<sup>[6.](#page-48-0)</sup>.

#### **5.6 Sistema de Chamada: autor-data**

A indicação de responsabilidade da autoria da obra pode se referir a pessoa física ou a pessoa jurídica.

*5.6.1 Pessoa física*

<span id="page-48-0"></span><sup>6</sup> Notícia fornecida por Jon A. Smith no Congresso Internacional de Engenharia Genética, em Londres, outubro de 2001.

**Quando for pessoa física**, a indicação deve ser feita pelo sobrenome do autor, em letras maiúsculas e minúsculas.

#### **Exemplo**

"Agora eu quero contar as [verdadeiras] histórias da beira do cais da Bahia" (Amado, 1936, p.5).

A ironia seria assim uma forma implícita de heterogeneidade mostrada, conforme a classificação proposta por Authier-Revuz (1982).

#### *5.6.2 Pessoa jurídica*

**Quando for pessoa jurídica** a indicação deve ser feita pelo nome completo ou sigla da instituição, em letras maiúsculas e minúsculas. Recomenda-se que **as siglas das instituições** sejam **grafadas em letras maiúsculas**.

#### **Exemplos**

"A promoção e proteção da saúde são essenciais para o bem-estar do homem e para o desenvolvimento econômico e social sustentável" (Organização Mundial da Saúde, 2010, p. xi).

"Durante o Século XV, os portugueses decidiram que a melhor maneira para prosperar economicamente era acabar com o monopólio das cidades italianas, passando a negociar diretamente com o Oriente" (IBGE, 2011, p. 3).

#### **5.7 Indicação de Autoria no Texto**

 O Quadro 4 apresenta de forma sumarizada todas as possibilidades de como fazer a indicação da autoria no texto do trabalho acadêmico, **quando for no início do parágrafo e ao final dele ou da frase**.

O primeiro exemplo é como fazer a citação no início do parágrafo e, o segundo, é o registro do autor feito ao final da citação**.**

No Quadro 4**, em alguns exemplos** do tipo de autoria a ser citada, há também a forma de como fazer o registro em referências.

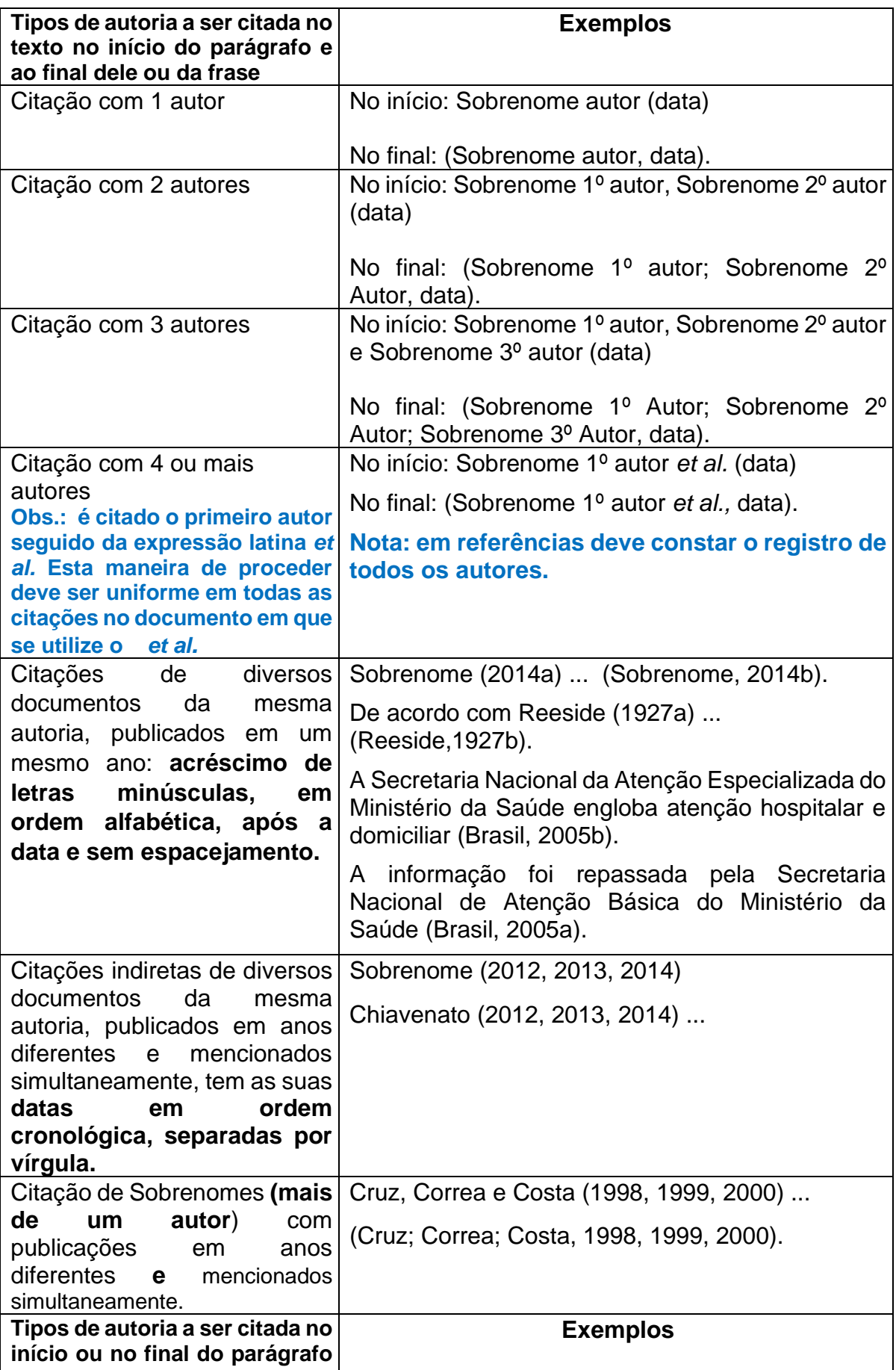

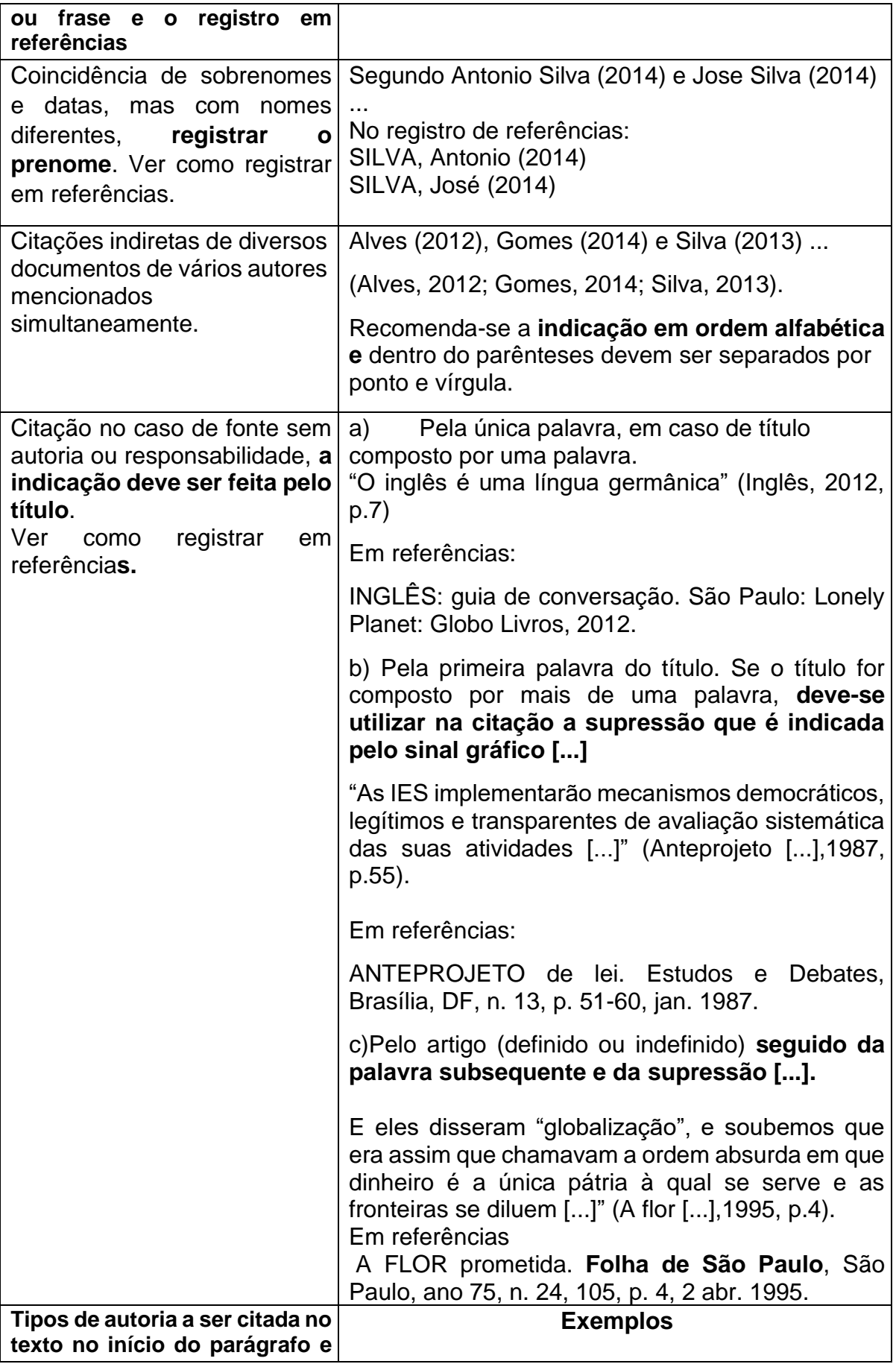

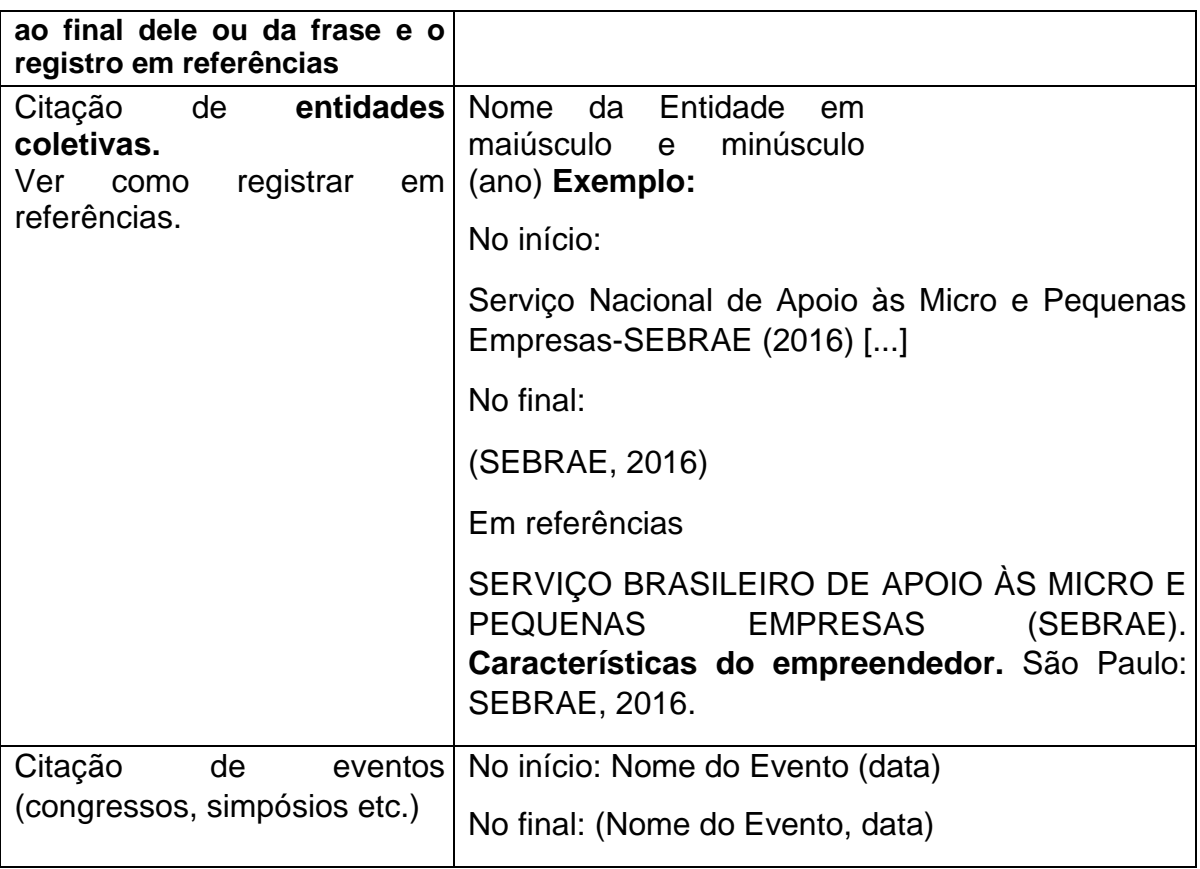

### **Fonte: Adaptado da NBR 6023 (2018) e NBR 10520 (2023)**

## **5.8 Como Definir as Datas nas Citações?**

A data utilizada nas citações no texto deve ser a data da publicação da obra e não a data da consulta.

**Quando não há indicação** de ano de publicação, copirraite, distribuição e impressão, entre outros, as regras sobre as datas são sumarizadas e exemplificadas a seguir:

- a) um ano ou outro [2012 ou 2013]
- b) data provável [2013?]
- c) data provável [entre 1999 e 2014], usar intervalos menores que 20 anos
- d) data aproximada [ca. 2013]
- e) década certa [201-]
- f) década provável [201-?]
- g) século certo [19--]
- h) século provável [19--?]

# **6 NORMAS PARA REFERÊNCIAS**

A ABNT, por meio da NBR 6023 de novembro de 2018, estabelece as diretrizes quanto às normas para elaboração das referências. Este capítulo está integralmente baseado na NBR 6023, em termos dos conceitos utilizados e dos exemplos extraídos desta norma.

## **6.1 Elementos da Referência**

"A referência é constituída de elementos essenciais e, quando necessário, acrescida de elementos complementares." (ABNT NBR 6023, 2018, p.4).

Tanto os elementos essenciais, como os complementares: "[...] são retirados do próprio documento e devem refletir os dados do documento consultado e, quando inexistem, são utilizadas outras fontes de informação, indicando-os entre colchetes." (ABNT NBR 6023, 2018, p.4).

## *6.1.1 Elementos essenciais*

São informações indispensáveis a identificação do documento. Os elementos essenciais estão estritamente vinculados ao suporte documental, variando conforme o tipo. **Exemplo de referências de livro:**

BAUMAN, Zygmunt. **Globalização**: as consequências humanas. Rio de Janeiro: Jorge Zahar, 1999.

## *6.1.2 Elementos complementares*

São as informações que são acrescentadas aos elementos essenciais permitindo melhor caracterizar os documentos. **Exemplo:**

BAUMAN, Zygmunt. **Globalização**: as consequências humanas. Tradução: Marcus Penchel. Rio de Janeiro: Jorge Zahar, 1999, 145 p. Título original: Globalization: the human consequences. ISBN 85-7110-495-6.

## **6.2 Localização da Referência nos Trabalhos Acadêmicos**

A referência pode aparecer: a) no rodapé; b) no fim de textos, partes ou seções; c) em lista de referências e d) antecedendo resumos, resenhas, recensões e erratas.

(ABNT NBR 6028, 2021).

**No caso da FATEC Ipiranga, adotou-se as referências ordenadas em uma lista única no final do trabalho,** em sua parte pós-textual.

## **6.3 Alinhamento do Registro de Referência**

Alinhar todas as linhas de cada referência com o primeiro caractere à esquerda, conforme **exemplo em 6.4**

# **6.4 Ordenação das Referências**

**As referências devem ser registradas em ordem alfabética por sobrenome dos autores**, obedecendo a seguinte sequência: sobrenome do autor (em letras maiúsculas), nome do autor, título da obra **(em negrito)**, se houver subtítulo deve ser precedido de dois pontos em letras minúsculas e com estilo da fonte normal **(sem negritar),** nome completo do tradutor (quando for tradução), edição, cidade de publicação, editora, ano de publicação, total de páginas e série ou coleção, quando houver**. Exemplos:**

GOETHE, J. **Os sofrimentos do jovem Werther**. Tradução: Galeão Coutinho. São Paulo: Abril Cultural, 1973.

GOMES, A. C.; VECHI, C. A. **A estética romântica.** Textos doutrinários comentados. Tradução Maria Antônia Simões Nunes e Duílio Colombini. São Paulo: Atlas, 1992.

HAUSER, A. **História social da arte e da literatura**. Tradução: Álvaro Cabral. São Paulo: Martins Fontes, 1995.

# **6.5 Espaçamento entre Linhas nas Referências**

As referências devem ser **elaboradas em espaço simples**, alinhadas à margem esquerda do texto. Deixar um **espaço simples (linha em branco) entre uma referência e outra** para melhor visualização. Vide exemplo em 6.4

# **6.6 Indicação de Responsabilidade da Obra no Registro de Referências**

A indicação de responsabilidade da obra pode ser atribuída a pessoa física (nomes pessoais) ou a pessoa jurídica (nome das entidades).

# *6.6.1 Pessoa física*

"O autor deve ser indicado pelo último sobrenome, em letras maiúsculas, seguido do prenome e outros sobrenomes, abreviados ou não [...]" (ABNT NBR 6023, 2018, p. 34).

Pode-se escrever todos os prenomes dos autores por extenso ou somente as iniciais. **Na Fatec Ipiranga optou-se em escrever o primeiro nome do autor**, assim deve-se seguir o mesmo padrão para todos, na lista de referências. **Exemplos:**

BOSI, Alfredo. Imagens do romantismo no Brasil. *In:* GUINSBURG, J. **O Romantismo.** São Paulo: Perspectiva, 1993. p. 239-256.

CITELLI, Adilson. **Linguagem e persuasão**. 4. ed. São Paulo: Ática, 1989.

Quando há mais de um autor, deve-se separá-los por ponto-e-vírgula seguido

### de espaço. **Exemplo:**

LOWY, Michael; SAYRE, Robert. **Revolta e melancolia**: o romantismo na contramão da modernidade. Tradução: Guilherme João de Freitas Teixeira. Rio de Janeiro: Vozes, 1995.

## *6.6.2 Pessoa Jurídica*

"As obras de responsabilidade de pessoa jurídica (órgãos governamentais,

empresas, associações, entre outros) **têm entrada pela forma conhecida ou como** 

**se destaca no documento, por extenso ou abreviada**." (ABNT NBR 6023, 2018, p.

37).

## **Exemplos das referências quando do documento por extenso:**

INSTITUTO NACIONAL DE PROPRIEDADE INDUSTRIAL (Brasil). **Classificação nacional e patentes**. 3. ed. Rio de Janeiro, 1979. v. 9.

UNIVERSIDADE DE SÃO PAULO. **Catálogo de teses da Universidade de São Paulo,1992**. São Paulo: USP, 1993, 467 p.

## **Exemplo da referência quando do documento de forma abreviada:**

PETROBRAS. **Biocombustíveis:** 50 perguntas e respostas sobre este novo mercado. Rio de Janeiro: PETROBRAS, 2007.

## **6.7 Registro do Mesmo Autor por Mais de uma Vez em Referências.**

A NBR 6023:2018, diferentemente da anterior, não apresenta item que esclareça esse tipo de registro.

Em consulta a publicações de entidades educacionais, foram extraídos alguns exemplos.

### *6.7.1 Referência de obras com mesma autoria*

Os exemplos foram extraídos da Biblioteca Universitária Federal de Santa Catarina (2018).

ASSOCIAÇÃO BRASILEIRA DE NORMAS TÉCNICAS. **Coleção ABNT**. São Paulo: [s.n.], c2015. Disponível em: https://www.abntcolecao.com.br/. Acesso em: 16 jun. 2018.

ASSOCIAÇÃO BRASILEIRA DE NORMAS TÉCNICAS. **NBR 6023**: Informação e documentação: Referências: Elaboração. Rio de Janeiro, 2018. 68 p. Disponível em: http://www.bu.ufsc.br/consultasAcessos/SABERBasesAcessoRestrito.html. Acesso em: 14 nov. 2018.

## *6.7.2 Referência de obras do mesmo autor versus publicações diferentes*

"[...] diversos documentos de um mesmo autor, publicados num mesmo ano, são distinguidas pelo acréscimo de letras minúsculas, em ordem alfabética, após a data e sem espaçamento, conforme a lista de referências." (ESPM, 2016).

BARBOSA, Celso. **Petição inicial**. São Paulo: Saraiva, 2010a.

BARBOSA, Celso. **Teoria da imputação objetiva**. São Paulo: Pillares, 2010b.

## **6.8 Destaque do Título da Obra em Referências**

Para destacar o elemento título da obra pode ser utilizado como recurso tipográfico: o negrito, o grifo ou o itálico, que deve ser uniforme em todas as referências de um mesmo documento.

**Na FATEC Ipiranga optou-se pelo uso do negrito** para fazer o destaque do elemento título da obra: vide em **6.4**, 6.6.1*, 6.6.2* e **6.7.**

## *6.8.1 Diferenciação do título e do subtítulo da obra para registro em referências*

O título principal se distingue do subtítulo pela separação, deste último, por meio dos dois pontos. Outro aspecto diferenciador, é o fato de que o subtítulo não é negritado, somente o título principal da obra. **Exemplo:**

BAUMAN, Zygmunt. **Globalização:** as consequências humanas. Rio de Janeiro: Jorge Zahar, 1999.

## *6.8.2 Obras sem indicação de autoria e título iniciado por artigo*

O destaque do título da obra com o uso do negrito não se aplica às obras sem indicação de autoria, cujo elemento de entrada seja o próprio título, que é destacado pelo uso de letras maiúsculas na primeira palavra. Inclui-se, também, neste caso, como elemento de entrada, o artigo (definido ou indefinido). **Exemplos:**

GESTÃO de pequenas empresas e a prática empreendedora. 3.ed. São Paulo: ABRELIVROS, 2008

AS 500 maiores empresas do Brasil. **Conjuntura Econômica**. Rio de Janeiro: Ed. FGV, v.38, n.9, set.1984. Edição especial.

### *6.8.3 Títulos e subtítulos longos para registro na lista de referências*

"Em títulos e subtítulos longos, podem-se suprimir as últimas palavras, desde que se mantenha o sentido. A supressão deve ser indicada por reticências entre colchetes." (ABNT NBR 6023, 2018, p.40). **Exemplo:**

ARTE de furtar [...]. Rio de Janeiro: Nova Fronteira, 1992.

### **6.9 Edição para Registro em Referências**

Utilizar abreviaturas dos numerais ordinais e da palavra "ed." adotada no idioma do documento: 6. ed; 5th ed. Não se menciona a 1ª edição**. Exemplos:**

PEDROSA, Israel. **Da cor à cor inexistente**. 6. ed. Rio de Janeiro: L. Cristiano, 1995, 219 p.

SCHAUM, Daniel. **Schaum's outline of theory and problems**. 5<sup>th</sup> ed. New York: Schaum Publishing, 1956, 204 p.

### *6.9.1 Emendas e acréscimos à edição*

"Indicam-se emendas e acréscimos à edição, de forma abreviada, como consta no documento." (ABNT NBR 6023, 2018, p.41). **Exemplo**:

FRANÇA, Júnia Lessa *et al.* **Manual para normalização de publicações técnicocientíficas**. 3. ed. ver. e aum. Belo Horizonte: Ed. UFMG, 1996. **6.10 Local para Registro em Referências**

"O local de publicação (cidade) deve ser indicado como consta no documento. Na ausência do nome da cidade, pode ser indicado o estado ou o país, desde que conste no documento." (ABNT NBR 6023, 2018, p.41).

### *6.10.1 Cidades e estados homônimos*

No caso de cidades homônimas, deve-se acrescentar a sigla do estado ou país após a vírgula.

### **Exemplos de cidade homônimas:**

Viçosa, MG Viçosa, RN

Toledo, PR Toledo, Espanha

VIÇOSA (MG). **Lei n<sup>o</sup>2558/2016.** Dispõe sobre o direito ao aleitamento materno e dá outras providências. Viçosa, MG: Sistema de Leis Municipais, 2017. Disponível em: leismunicipais.com.br. Acesso em: 22 jun. 2017.

Quando a **cidade** for **homônima ao** nome do **estado**, a palavra município consta entre parênteses. **Exemplos:**

São Paulo (munícipio) Rio de Janeiro (munícipio)

*6.10.2 Cidade (local) não aparece no documento para registro da referência*

a) Local não aparece no documento, **mas pode ser identificado**, deve-se indicálo entre colchetes. **Exemplo:**

LAZZARINI NETO, Sylvio. **Cria e recria**. [São Paulo]: SDF Editores, 1994, 108 p.

b) Caso não seja possível identificar o local da publicação: utiliza-se a expressão *"sine loco"* abreviada entre colchetes [*s.l.].*

## **Exemplo 1:**

ALEXANDRESCU, Doru T. Melanoma costs: a dynamic model comparing estimated overall costs of various clinical stages. **Dermatology Online Journal**, [*s. l.*], v. 15, n. 11, p. 1, nov. 2009. Disponível em: http:// dermatology.cdlib.org/1511/originals/melanoma\_costs/alexandrescu.html. Acesso em: 3 nov. 2009.

**Exemplo 2:** *Sine loco* será grafado com *"S*" maiúsculo [*S.l*.] quando for o primeiro elemento dos dados de publicação.

KRIEGER, Gustavo; NOVAES, Luís A.; FARIA, Tales. Todos os sócios do presidente. 3. ed. [*S.l.*]:Scritta, 1992, 195 p.

## **6.11 Uso de Elementos Complementares na Lista de Referências**

"Ao optar pelo uso de elementos complementares, estes devem ser incluídos em todas as referências do mesmo tipo de documento." (NBR 6023, 2018, p.5).

## **6.12 Editora para Registro em Referências**

"O nome da editora, da gravadora, entre outras instituições responsáveis pela publicação, deve ser indicado como aparece no documento, suprimindo-se as palavras que designam a natureza jurídica ou comercial." (ABNT NBR 6023, 2018, p. 42). **Exemplo:**

DAGHLIAN, Jacob. **Lógica e álgebra de Boole**. 4. ed. São Paulo: Atlas, 1995, 167 p., il. Bibliografia: p.166-167. ISBN 85-224-1256-1.

**Nota:** na publicação consta a natureza jurídica que é: Atlas S.A.; no registro da referência o S.A foi suprimido, conforme a NBR 6023:2018.

## *6.12.1 Editora não pode ser identificada*

Quando a editora não puder ser identificada, deve ser utilizada a expressão *sine nomine* de maneira abreviada e entre colchetes *[s.n].* **Exemplo:**

FRANCO, Izais. **Discursos:** de outubro de 1992 a agosto de 1993. Brasília, DF: *[s.n],*  1993, 107 p.

## **6.13 Data no Registro das Referências**

Deve ser indicado o ano da publicação em algarismos arábicos. **Exemplo**:

DE MELLO, Celso Antônio Bandeira**. Curso de Direito Administrativo**. São Paulo: Malheiros, 2004.

## *6.13.1 Ano da publicação: uso do copirraite*

Deve-se indicar um ano, seja do copirraite<sup>[7](#page-59-0)</sup>, precedido da letra "c" em minúsculo e sem espaço, ou da data da distribuição ou, ainda, da impressão, entre outros. **Exemplo:**

CIPOLLA, Sylvia. **Eu e a escola 2ª. série**. São Paulo: Paulinas, c1993.

## *6.13.2 Não há nenhum ano de publicação*

Se nenhum ano de publicação, distribuição, copirraite<sup>7</sup>, impressão, entre outros, puder ser localizado no documento, deve ser indicado um ano (a partir do que se infere por datas citadas no texto), entre colchetes. **(Ver tópico 5.7).**

<span id="page-59-0"></span><sup>7</sup> Direito exclusivo de imprimir, publicar ou vender uma obra literária, científica ou artística.

## **6.14 Referências Quanto aos Autores**

A NBR 6023 (2018) registra os seguintes termos e definições:

- a) autor(es) pessoa física, responsável pela criação do conteúdo intelectual ou artístico de um documento;
- b) autor-entidade pessoa jurídica; evento; instituição, organização, empresa, comitê, comissão entre outros, responsáveis por publicações em que não se distingue autoria pessoal.

O Quadro 5 apresenta o que a NBR 6023 (2018) indica para elaboração das referências de livros, considerando as variáveis que envolvem os autores.

#### **Quadro 5 – Sumarização das referências quanto aos autores**

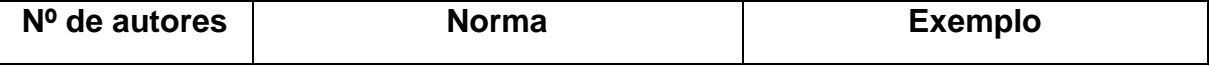

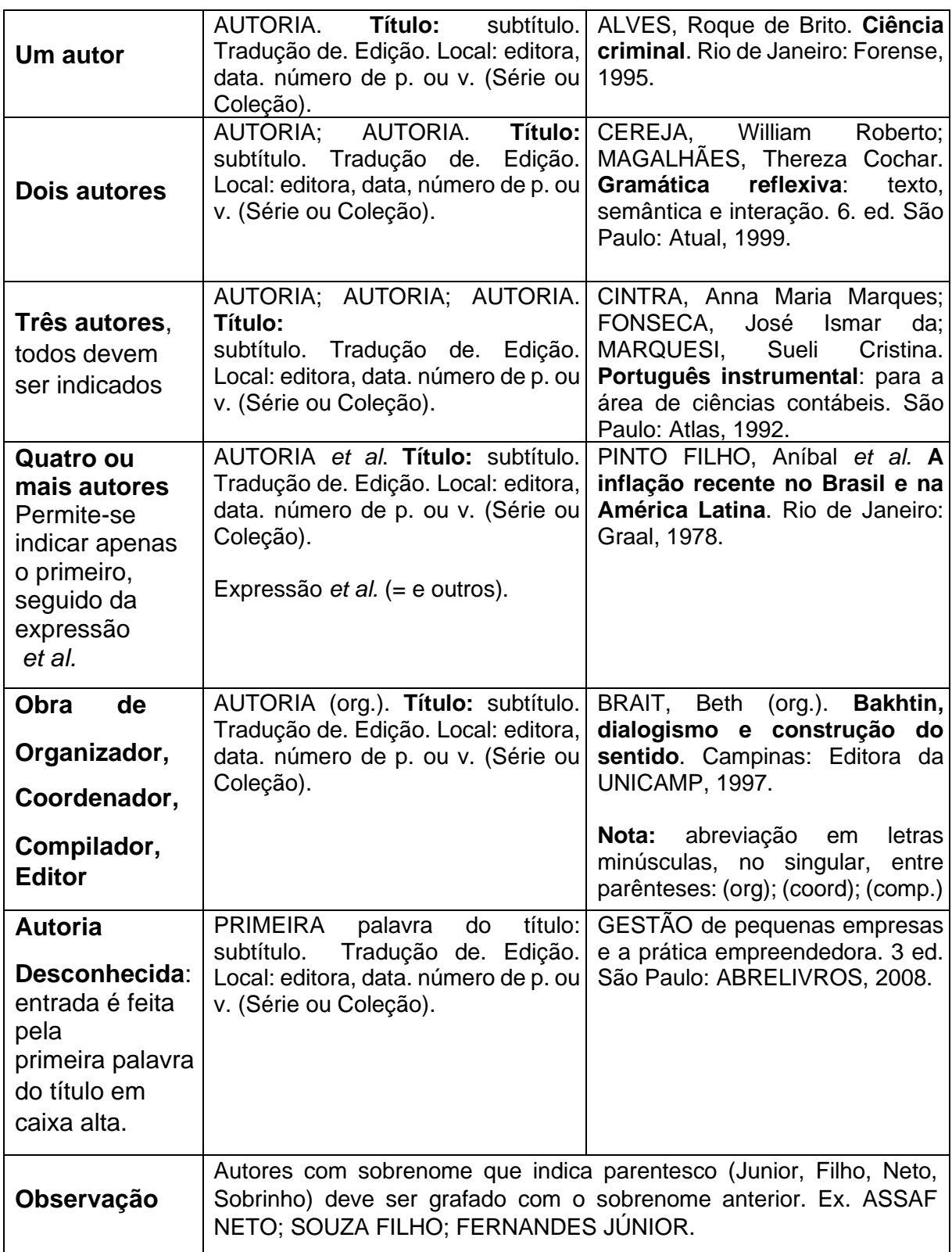

## **Fonte: Autores (2023)**

# **6.15 Referência de Parte de Livro**

Nota-se no Quadro 6 a forma adequada, segundo o que determina a norma da

ABNT quanto a elaboração de referências de parte de livro.

| Norma                                                                                                    | Exemplo                                                                                                    | Observação:                                                               |  |
|----------------------------------------------------------------------------------------------------|----------------------------------------------------------------------------------------------------|---------------------------------------------------------------------------|--|
| <b>AUTORIA</b><br>da<br>Título da<br>parte.<br>ln:<br>AUTORIA do<br>livro.<br>livro:<br>Título<br>do<br>subtítulo. Tradução de. | parte.   CALDAS, Miguel P.<br>Inovações<br>gerenciais em ambientes<br>turbulentos. In: WOOD JR.,<br>Thomaz (Coord.). <b>Mudança</b><br>organizacional. São Paulo:<br>Atlas, 2009. p. 76-95.                  | $ln = no$ .                                                               |  |
| Edição. Local: editora,<br>data. Página inicial -<br>página final. (Série ou<br>Coleção).                                       | BANKS-LEITE, L.<br>As<br>questões linguísticas na obra<br>de Piaget: apontamentos para<br>reflexão crítica. In:<br>uma<br>. (Org.). <b>Percursos</b><br>piagetianos. São Paulo:<br>Cortez, 1997. p. 207-223. | $In:$ (Org.).<br>Quando o autor da parte<br>é também o autor do<br>livro. |  |

**Quadro 6 - Exemplos de referências de parte de livros.**

**Fonte: Autores (2023)**

## **6.16 Referência de Documento Jurídico**

Inclui legislação, jurisprudência e atos administrativos normativos (ABNT NBR 6023:2018).

### *6.16.1 Legislação*

Inclui Constituição, Decreto, Decreto-Lei, Emenda Constitucional, Emenda à Lei Orgânica, Lei Complementar, Lei Delegada, Lei Ordinária, Lei Orgânica e Medida Provisória, entre outros.

São elementos essenciais:

- a) jurisdição, ou cabeçalho da entidade, em letras maiúsculas;
- b) título negritado;
- c) numeração;
- d) epígrafe e ementa transcrita conforme publicada;
- e) dados da publicação e data.

### **Exemplo, com elementos essenciais**:

RIO GRANDE DO SUL. [Constituição (1989)]. **Constituição do Estado do Rio Grande do Sul**. 4. ed. atual. Porto Alegre: Assembleia Legislativa do Estado do Rio Grande do Sul, 1995.

**Quando necessário, acrescentam-se os elementos complementares a referência para melhor identificar o documento**, como: retificações, alterações, revogação, projetos de origem, autoria do projeto, dados referentes ao controle de constitucionalidade, vigência, eficácia, consolidação ou atualização. **Exemplos com elementos complementares:**

BRASIL. Congresso Nacional. Senado. Resolução no. 17, de 1991, **Coleção de Leis da República Federativa do Brasi**l. Brasília, DF, v.183, p.1156-1157, maio/jun.1991.

BRASIL. [Constituição (1988)]. **Constituição da República Federativa do Brasil**. Organizado por Cláudio Brandão de Oliveira. Rio de Janeiro: Roma Victor, 2002, 320 p.

BRASIL. Lei No.10.406, de 10 de janeiro de 2002. Institui o Código Civil. **Diário Oficial da União:** seção 1, Brasília, DF, ano 139, n.8, p.1-74, 11 jan. 2002. Pl.634/1975.

Quanto a jurisdição, pode ser documento federal (BRASIL), englobando ministérios, secretarias e demais órgãos de nível federal**. Exemplo**:

BRASIL. Ministério da Saúde. Secretaria de Políticas de Saúde. **Amamentação e uso de drogas.** Brasília. DF, 2000.

Quando se tratar da jurisdição estadual, pode englobar secretarias e demais órgãos de Estado, deve ser grafado o nome do Estado (exemplo: SÃO PAULO) e quando se tratar de documento municipal, deve ser grafado o nome do Município (exemplo, SÃO CAETANO DO SUL, município). **Exemplo:**

SÃO PAULO (Estado). Secretaria do Meio Ambiente. **Manjuba (ancharella lepidentostole) no rio Ribeira de Iguape**. São Paulo: Ibama**,** 1990, 125 p.

*6.16.2 Legislação em meio eletrônico*

As referências devem obedecer aos padrões indicados pela legislação, de acordo com *6.16.1,* acrescidas de informações relativas à descrição física do meio eletrônico (CD-ROM, DVD e outros). **Exemplo**:

BRASIL. **Decreto-lei no.200, de 25 de fevereiro de 19**67. Dispõe sobre a organização da Administração Federal, estabelece diretrizes para a Reforma Administrativa, e dá outras providências. *In:* VADE mecum0020. Porto Alegre: Verbo Jurídico, 2007. 1 CD-ROM, p. 1-90.

**Quando se tratar de obras consultadas online**, além dos elementos essenciais e complementares, deve-se registrar o endereço eletrônico, precedido da expressão "Disponível em:" e a data de acesso, precedida da expressão "Acesso em:".

## **Exemplo:**

CURITIBA. **Lei no. 12.092, de 21 de dezembro de 2006**. Estima a receita e fixa a despesa do município de Curitiba para o exercício financeiro de 2007. Curitiba: Lei Municipal [2007]. Disponível em: [https://leismunicipais.com.br/a1/pr/c/curitiba/lei](https://leismunicipais.com.br/a1/pr/c/curitiba/lei-ordinaria/2006/1210/12092/lei-ordinaria-n-12092-2006-estima-a-receita-e-fixa-a-despesa-do-municipio-de-curitiba-para-o-exercicio-financeiro-de-2007-r-3058000000-00)[ordinaria/2006/1210/12092/lei-ordinaria-n-12092-2006-estima-a-receita-e-fixa-a](https://leismunicipais.com.br/a1/pr/c/curitiba/lei-ordinaria/2006/1210/12092/lei-ordinaria-n-12092-2006-estima-a-receita-e-fixa-a-despesa-do-municipio-de-curitiba-para-o-exercicio-financeiro-de-2007-r-3058000000-00)[despesa-do-municipio-de-curitiba-para-o-exercicio-financeiro-de-2007-r-](https://leismunicipais.com.br/a1/pr/c/curitiba/lei-ordinaria/2006/1210/12092/lei-ordinaria-n-12092-2006-estima-a-receita-e-fixa-a-despesa-do-municipio-de-curitiba-para-o-exercicio-financeiro-de-2007-r-3058000000-00)[3058000000-00.](https://leismunicipais.com.br/a1/pr/c/curitiba/lei-ordinaria/2006/1210/12092/lei-ordinaria-n-12092-2006-estima-a-receita-e-fixa-a-despesa-do-municipio-de-curitiba-para-o-exercicio-financeiro-de-2007-r-3058000000-00) Acesso em: 10 jan. 2023.

## *6.16.3 Jurisprudência*

Inclui acórdão, decisão interlocutória, despacho, sentença, súmula, entre outros.

Os elementos essenciais são:

- a) jurisdição (em letras maiúsculas);
- b) nome da corte ou tribunal;
- c) turma e/ou região (entre parênteses, se houver);
- d) tipo de documento (agravo, despacho, entre outros);
- e) número do processo (se houver);
- f) ementa (se houver);
- g) vara, ofício, cartório, câmara ou unidade do tribunal;
- h) nome do relator (precedido da palavra Relator, se houver);
- i) data do julgamento (se houver);
- j) dados da publicação.

Ao final da referência, como notas, podem ser acrescentados elementos complementares para melhor identificar o documento, como: decisão por unanimidade, voto vencedor, voto vencido.

#### **Exemplo** – **com elementos essenciais**

BRASIL. Supremo Tribunal Federal (2. Turma). Recurso Extraordinário 313060/SP. Leis 10.927/91 e 11.262 do município de São Paulo. Seguro obrigatório contra furto e roubo de automóveis. Shopping centers, lojas de departamento, supermercados e empresas com estacionamento para mais de cinquenta veículos. Inconstitucionalidade. Recorrente: Banco do Estado de São Paulo S/A-BANESPA. Recorrido: Município de São Paulo. Relatora: Min. Ellen Gracie, 29 de novembro de 2005. Lex: jurisprudência do Supremo Tribunal Federal, São Paulo, v.28, n.327, p.226- 230, 2006.

### *6.16.4 Atos administrativos normativos*

Inclui ato normativo, aviso, circular, contrato, decreto, deliberação, despacho, edital, estatuto, instrução normativa, ofício, ordem de serviço, parecer, parecer normativo, parecer técnico, portaria, regimento, regulamento e resolução, entre outros.

Os elementos essenciais são:

- a) jurisdição ou cabeçalho da entidade (em letras maiúsculas);
- b) epígrafe: número e data de assinatura do documento;
- c) ementa;
- d) dados da publicação.

Quando necessário, acrescentam-se ao final da referência, como notas, elementos complementares para melhor identificar o documento, como: retificações, alterações, revogações, dados referentes ao controle de constitucionalidade, vigência, eficácia, consolidação e atualização. **Exemplos** – **elementos essenciais:**

RIO DE JANEIRO (Estado). Corregedoria Geral de Justiça. Aviso no. 309, de 28 de junho de 2008. [Dispõe sobre a suspensão do expediente na 6. Vara de Órfãos e Sucessões da Comarca da Capital nos dias 01, 08, 15, 22 e 29 de julho de 2005]; **Diário Oficial do Estado do Rio de Janeiro:** parte 3: seção 2. Poder Judiciário, Rio de Janeiro, ano 31, n.19. p.71, 30 jun.2005.

BANCO CENTRAL DO BRASIL. Diretoria Colegiada. Circular no. 3.348, de 3 de maio de 2007. Altera o Regulamento do Mercado de Câmbio e Capitais Internacionais (RMCCI). **Diário Oficial da União:** seção 1, Brasília, DF, ano 144, n.85, p.32, 4 Maio 2007.

CONSELHO ESTADUAL DE SAÚDE (Rio de Janeiro). Deliberação no. 05/CES/SES, de 6 de junho de 1997. Aprova o Regimento Interno do Conselho Estadual de Saúde**. Diário Oficial [do] Estado do Rio de Janeiro:** parte 1: Poder Executivo, Niterói, ano 23, no.139, p.29-31, 30 jul.1997.

### *6.16.5 Atos administrativos normativos em meio eletrônico*

As referências devem obedecer aos padrões indicados para atos administrativos normativos de acordo com *6.16.4,* acrescidas de informações complementares relativas a descrição física do meio eletrônico (CD-ROM, DVD, *online* e outros) e deve-se registar o endereço eletrônico, precedido da expressão "Disponível em:" e a data de acesso, precedida da expressão "Acesso em:"

## **Exemplos – elementos essenciais**

BRASIL. Ministério da Fazenda. Secretaria de Acompanhamento Econômico. **Parecer técnico no. 06370/2006/RJ**. Rio de Janeiro: Ministério da Fazenda, 13 set. 2006. Disponível em: [http://www.cade.gov.br/Plenario/Sessao\\_386/Pareceres/ParecerSeae-AC-2006-](http://www.cade.gov.br/Plenario/Sessao_386/Pareceres/ParecerSeae-AC-2006-08012.008423-International_Busines_Machline.PDF) [08012.008423-International\\_Busines\\_Machline.PDF.](http://www.cade.gov.br/Plenario/Sessao_386/Pareceres/ParecerSeae-AC-2006-08012.008423-International_Busines_Machline.PDF) Acesso em: 4 out. 2010.

UNIVERSIDADE FEDERAL DE UBERLÂNDIA. Conselho Universitário. **Resolução no. 01/2007, de 29 de março de 2007**. Dispõe sobre a criação da modalidade Bacharelado do Curso de Graduação em Educação Física. Uberlândia: Conselho Universitário, 2007. Disponível em: [http://www.reitoria.ufu.br/consultaAtaResolucao.php?tipoDocumento=resolucao&con](http://www.reitoria.ufu.br/consultaAtaResolucao.php?tipoDocumento=resolucao&conselho=TODOS&anolnicioBusca=2007&anoFimBusca=2007&entrada=&pag=1) [selho=TODOS&anolnicioBusca=2007&anoFimBusca=2007&entrada=&pag=1.](http://www.reitoria.ufu.br/consultaAtaResolucao.php?tipoDocumento=resolucao&conselho=TODOS&anolnicioBusca=2007&anoFimBusca=2007&entrada=&pag=1) Acesso em: 20 set. 2007.

## **6.17 Livro e Folheto**

Inclui em livro e/ou folheto: manual, guia, catálogo, enciclopédia, dicionário

entre outros.

Os elementos essenciais para livro e/ou folheto são:

- a) autor, com sobrenome em letra maiúscula;
- b) título;
- c) subtítulo (se houver);
- d) edição (se houver);
- e) local publicação;
- f) editora e
- g) data publicação.

Quando necessário, acrescentam-se elementos complementares à referência para melhor identificar o documento.

## **Exemplos** – **elementos essenciais**

BAUMAN, Zygmunt. **Globalização**: as consequências humanas. Rio de Janeiro: Jorge Zahar, 1999.

GOMES, Álvaro Cardoso; VECHI, Carlos Alberto. **Estática romântica**: textos doutrinários comentados. São Paulo: Atlas, 1992.

LUCK, Heloisa. **Liderança em gestão escolar**. 4 ed. Petrópolis: Vozes, 2010.

## **Elementos complementares, utilizando-se dos mesmos exemplos**

BAUMAN, Zygmunt. **Globalização**: as consequências humanas. Tradução: Marcus Penchel. Rio de Janeiro: Jorge Zahar, 1999, 145 p. Título original: Globalization: the human consequences. ISBN 85-7110-495-6.

GOMES, Álvaro Cardoso; VECHI, Carlos Alberto. **Estática romântica**: textos doutrinários comentados. Tradução: Maria Antônia Simões Nunes, Duílio Colombini. São Paulo: Atlas, 1992, 186 p.

LUCK, Heloisa. **Liderança em gestão escolar**. 4 ed. Petrópolis: Vozes, 2010, 165 p., 18 cm. (Cadernos de gestão, v.4). Bibliografia: p. 149-155. ISBN 978-85-3263-01.

## **6.18 Trabalho Acadêmico**

Inclui tese, dissertação, trabalho de conclusão de curso, especialização, entre

outros.

Os elementos essenciais para trabalho acadêmico são:

- a) autor;
- b) título;
- c) subtítulo (se houver);
- d) ano do depósito;
- e) tipo do trabalho (trabalho de conclusão de curso, especialização, dissertação, tese e outros);
- f) grau obtido (bacharel, especialização, mestre, doutorado, entre outros) e curso entre parênteses;
- g) vinculação ou filiação acadêmica;
- h) local e data de apresentação ou defesa.

Quando necessário, acrescentam-se elementos complementares à referência para melhor identificar o documento.

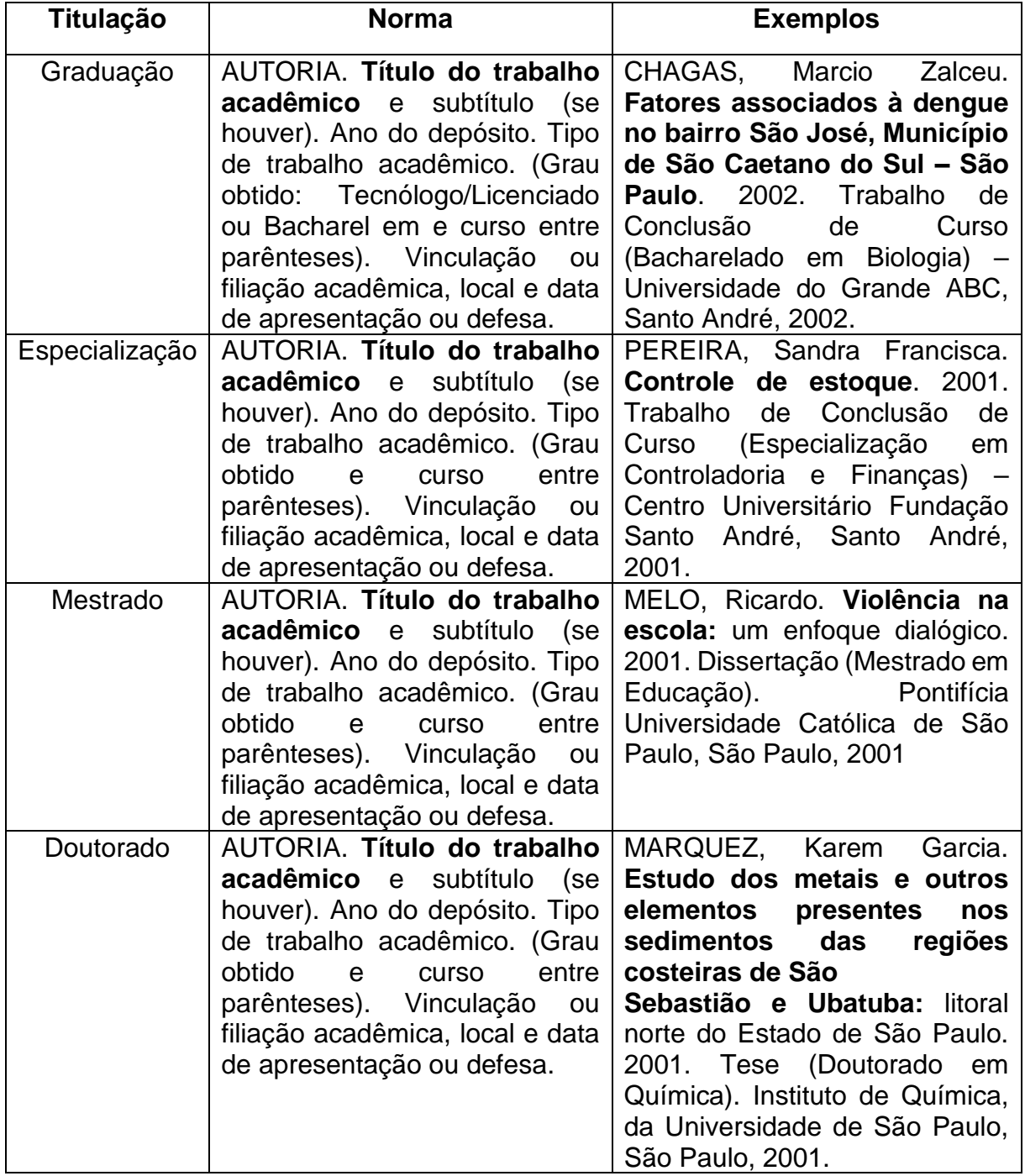

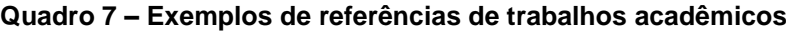

**Fonte: Autores (2023)**

## **6.19 Obra Produzida por Sociedades, Associações, Empresas, Entidades**

## **Públicas ou Similares**

Os elementos essenciais para elaboração da referência de fontes obtidas em entidades coletivas são:

- a) autoria;
- b) título da Obra;
- c) subtítulo (se houver);
- d) tradução de:
- e) edição;
- f) local publicação;
- g) editora;
- h) data publicação;
- i) número de p.(páginas) ou v. (volume: série ou coleção).

## **Exemplos**

UNIVERSIDADE DE SÃO PAULO (USP). **Catálogo de teses da Universidade de São Paulo, 1992**. São Paulo: USP, 1993, 467 p.

ASSOCIAÇÃO BRASILEIRA DE NORMAS TÉCNICAS (ABNT). **ABNT NBR 14724:** informação e documentação: trabalhos acadêmicos: apresentação. Rio de Janeiro: ABNT, 2011, 11 p.

## *6.19.1 Quando houver mais de um autor em obra produzida por pessoa jurídica*

AGÊNCIA NACIONAL DE ÁGUA (ANA - Brasil); COMPANHIA AMBIENTAL DO ESTADO DE SÃO PAULO (CETESB-SP). **Guia nacional de coleta de preservação de amostras**: água, sedimento, comunidades aquáticas e efluentes líquidas. Brasília, DF: ANA; São Paulo: CETESB, 2011. 327 p. Disponível em: [http://www.cetesb.sp.gpv.br/userfiles/file/laboratorios/publicacoes/guia-nacional](http://www.cetesb.sp.gpv.br/userfiles/file/laboratorios/publicacoes/guia-nacional-coleta-2012.pdf)[coleta-2012.pdf.](http://www.cetesb.sp.gpv.br/userfiles/file/laboratorios/publicacoes/guia-nacional-coleta-2012.pdf) Acesso em: 26 fev. 2015.

## *6.19.2 Quando for uma instituição governamental da administração direta*

O nome deve ser precedido pelo nome do órgão superior ou pelo nome da jurisdição à qual pertence a instituição de administração direta.

## **Exemplos**

SÃO PAULO (Estado). Secretaria do Meio Ambiente. **Diretrizes para a política ambiental do Estado de São Paulo.** São Paulo: Secretaria do Meio Ambiente, 1993, 35 p.

BRASIL. Ministério da Justiça. **Relatório de atividades**. Brasília, DF: Ministério da Justiça, 1993, 28 p.

*6.19.3 Quando estado e município forem homônimos e quando os municípios forem* 

### *homônimos*

No primeiro caso, deve-se indicar entre parênteses a palavra Estado ou a

### palavra Município. **Exemplo:**

RIO DE JANEIRO (Município). Secretaria Municipal de Educação e Cultura. **Bibliografia carioca 1977**. Rio de Janeiro: Secretaria Municipal de Educação e Cultura, 1978.

No caso de municípios homônimos, deve-se indicar a sigla do estado ou do país entre parênteses. **Exemplos:**

VIÇOSA (MG). **Lei no. 2558/2016.** Dispõe sobre o direito ao aleitamento materno e dá outras providências. Viçosa, MG: Sistema de Leis Municipais, 2017. Disponível em: leismunicipais.com.br. Acesso em: 22 jun. 2017.

SANTARÉM (PA- Pará) e SANTARÉM (PT- Portugal)

TOLEDO (PR-Paraná) e TOLEDO (ES - Espanha);

TOLEDO (ES): uma cidade medieval pertinho de Madri. © 2023, História, Viagens e Livros. Disponível em: [https://historiaviagenselivros.com/2018/02/04/toledo-uma](https://historiaviagenselivros.com/2018/02/04/toledo-uma-cidade-medieval-a-80-km-de-madri/)[cidade-medieval-a-80-km-de-madri/.](https://historiaviagenselivros.com/2018/02/04/toledo-uma-cidade-medieval-a-80-km-de-madri/) Acesso em: 10 jan.2023.

## **6.20 Publicação Periódica**

Inclui o todo ou partes de: número de revista ou fascículo, jornal, coleção, entre outros. Quando necessário, elementos complementares são acrescentados para melhor identificar o documento.

Os elementos essenciais são:

- a) título;
- b) subtítulo (se houver);
- c) local de publicação;
- d) editora;
- e) datas de início e de encerramento da publicação (se houver);
- f) período consultado e
- g) ISSN (se houver).

## **Exemplo:**

REVISTA BRASILEIRA DE GEOGRAFIA. Rio de Janeiro: IBGE, 1939, 1982-1992. ISSN 0034-723X.

*6.20.1 Fascículo, suplemento, número especial e outros*

Os elementos essenciais são:

- a) título;
- b) subtítulo (se houver);
- c) local de publicação;
- d) editora;
- e) numeração do ano e/ou volume;
- f) numeração do fascículo;
- g) informações de períodos e data de sua publicação com mês abreviado.

## **Exemplo – elementos essenciais**

DINHEIRO: revista semanal de negócios. São Paulo: Três, n.148, 28 jun.2000.

## **Exemplos – elementos complementares**

As 500 maiores empresas do Brasil. **Conjuntura Econômica**. Rio de Janeiro: Ed. FGV, v.38, n.9, set.1984. Edição Especial.

MÃO-DE-OBRA E PREVIDÊNCIA. **Pesquisa Nacional por Amostra de Domicílios**. Rio de Janeiro: IBGE, v.7,1983. Suplemento.

### *6.20.2 Artigo, seção e/ou matéria de publicação periódica*

Inclui partes de publicação periódica, artigo, editorial, entrevista, reportagem, resenha e outros.

Os elementos essenciais são:

a) autor;

- b) título do artigo ou da matéria;
- c) subtítulo do artigo ou da matéria (se houver);
- d) título do periódico e subtítulo (se houver);
- e) local da publicação;
- f) numeração do ano e/ou volume;
- g) número e/ou edição, tomo (se houver);
- h) páginas inicial e final;
- i) data com mês abreviado e ano ou período de publicação.

Quando necessário, acrescentam-se elementos complementares à referência para melhor identificar o documento.

## **Exemplos - elementos essenciais**

LINHARES, Juliana. Arte sobre rodinhas**. Veja**, São Paulo, edição 1840, ano 37, n.6, 11 fev. 2004.

SEKEFF, Gisela. O emprego dos sonhos. **Domingo**, Rio de Janeiro, ano 26, n.1344, p. 30-36, 3 fev.2002.

## **Exemplo – elementos complementares**

MENDONÇA, Lenny; SUTTON, Robert. Como obter sucesso na era do código aberto. Entrevistado: Mitchekk Baker. **HSM Management**, São Paulo, ano 12, v.5, n.70, p.102-106, set/out. 2008.

## *6.20.3 Artigo e/ou matéria de jornal*

Inclui comunicação, editorial, entrevista, reportagem, resenha e outros.

Os elementos essenciais são:

- a) autor;
- b) título artigo e subtítulo (se houver);
- c) título do jornal e subtítulo (se houver);
- d) local de publicação;
- e) numeração do ano e/ou volume;
- f) número (se houver);
- g) data da publicação com mês abreviado e ano;
- h) seção, caderno ou parte do jornal e a
- i) paginação correspondente.

Quando não houver seção, caderno ou parte, **a paginação do artigo ou da** 

**matéria precede a data da publicação, como pode ser notado no Exemplo 2.** 

## **Exemplo 1 - elementos essenciais**

OTTA, Lu Aiko. Parcela do tesouro nos empréstimos do BNDES cresce 566% em oito anos. **O Estado de S. Paulo**, São Paulo, ano 131, n.42656, 1 ago. 2010. Economia & Negócios, p. B1.

#### **Exemplo 2**

PINTO, João Nogueira. Programas explora tema raro na TV. **O Estado de S. Paulo,** São Paulo, p.5, 12 out.1981.

## *6.20.4 Artigo e/ou matéria de jornal em meio eletrônico*

As referências devem obedecer aos padrões indicados para artigo e/ou matéria de jornal, de acordo com *6.20.3* e quando se tratar de artigos consultados *online* devese **registrar o endereço completo da URL e a data de acesso.**

PAIVA, G.J. Dante Moreira Leite: um pioneiro da psicologia social no Brasil. **Psicologia USP**, São Paulo, v. 11, n.2, jul./ago. 2000. Disponível em: https://search.scielo.org/?lang=pt&q=au:%22Paiva,%20Geraldo%20Jos%C3%A9%2 0de%22. Acesso em: 12 mar. 2001.

**Nota:** o registro do mês é feito de maneira abreviada: **uso das três primeiras letras**. No caso de **maio, se escreve a palavra por extenso.**

#### **6.21 Eventos**

As obras resultantes de eventos (atas, anais, *proceedings[8](#page-73-0)* , seminários, congressos, simpósios, entre outros) têm seu registro da seguinte forma:

- a) nome do evento, por extenso e em letras maiúsculas;
- b) numeração (se houver) e em algarismo arábico, seguido de ponto;
- c) ano e local de realização;
- d) título do documento *(proceedings*, anais, resumo, ata etc.);
- e) dados do local de publicação;
- f) editora
- g) data de publicação.

Quando necessário, acrescentam-se elementos complementares à referência para melhor identificar o documento (idioma, volume, tema).

#### **Exemplo – elementos essenciais – evento no todo em monografia**

INTERNATIONAL SYMPOSIUM ON CHEMICAL CHANGES DURING FOOD PROCESSING, 2.. 1984, Valencia**. Proceedings […].** Valencia: Instituto de Agroquímica y Tecnologia de Alimentos, 1984.

<span id="page-73-0"></span><sup>8</sup> No caso de eventos científicos internacionais, o nome é *proceedings;* quando nacionais, anais.

Deve constar: nome do evento, numeração (se houver), ano e local (cidade) de realização e título do documento, seguido dos dados do periódico.

#### **Exemplo – elementos essenciais – evento no todo em publicação periódica**

CONGRESSO DO CENTRO-OESTE DE CLÍNICOS VETERINÁRIOS DE PEQUENOS ANIMAIS, 3.; FEIRA DO CENTRO-OESTE DO MERCADO PET, 3., 2006. [Brasília, DF]. [Trabalhos científicos e casos clínicos]. **Ciência Animal Brasileira**. Goiânia: UFG, nov.2006. Suplemento 1.

Deve-se obedecer aos padrões registrados para o "evento no todo", bem como informar o endereço eletrônico, precedido da expressão "Disponível em:" e a data de acesso, precedida da expressão "Acesso em:"

#### **Exemplo – elementos essenciais – evento no todo em meio eletrônico**

CONGRESSO DE INICIAÇÃO CIENTÍFICA DA UFPE, 4., 1996, Recife. **Anais eletrônicos [...].** Recife: UFPE, 1996. Disponível em: [http://propesq.ufpe.br/anais/anais.htm.](http://propesq.ufpe.br/anais/anais.htm) Acesso em: 21 jan.1997.

Deve constar: sobrenome do autor, título do trabalho, título do periódico, subtítulo (se houver), páginas inicial e final, data ou período de publicação, nota indicando o número e nome do evento, e ano e local.

## **Exemplo – elementos essenciais - parte de evento em publicação periódica.**

GONÇALVES, R. P.M. *et al.* Aspectos hematológicos de cães parasitados por *Babesia canis* na cidade de Niterói, RJ entre os anos de 1994 à 2005: parte 1: eritograma. **Ciência Animal Brasileira**, Goiânia, p.271-273, nov. 2006. Supl.1. Trabalho apresentado no 3º. Congresso do Centro-Oeste de Clínicos Veterinários de Pequenos Animais, 2006. [Brasília, DF).

Deve constar: sobrenome do autor, título do trabalho, subtítulo (se houver), acrescidas do DOI<sup>[9](#page-74-0)</sup>, se houver, data de apresentação e informações relativas à descrição física do meio eletrônico (CD-ROM, *pen drive*, *online* e outros).

<span id="page-74-0"></span><sup>9</sup> DOI Digital Object Identifier é um padrão para identificação de documentos em redes de computadores [...]. Sistema de identificação numérico para conteúdo digital (artigos eletrônicos, livros, capítulos de livros, periódicos e documentos em geral).

#### **Exemplos – elementos essenciais – parte de evento em meio eletrônico**

GUINCHO, M.R. A educação à distância e a biblioteca universitária. *In:* SEMINÁRIO DE BIBLIOTECAS UNIVERSITÁRIAS, 10.,1998, Fortaleza**. Anais [...]**. Fortaleza: Tec Treina, 1998. 1 CD-ROM.

PALETTA, F. A. C. *et. al.* Biblioteca Digital de Teses e Dissertações da Biblioteca do Conjunto das Químicas/USP; digitalização retrospectiva: estudo de caso. *In.*  SEMINÁRIO NACIONAL DE BIBLIOTECAS UNIVERSITÁRIAS, 16.; SEMINÁRIO INTERNACIONAL DE BIBLIOTECAS DIGITAIS, 2.,2010, Rio de Janeiro, **Anais [...].**  Rio de Janeiro: UFRJ; São Paulo: CRUESP, 2010. 1 *pen drive.*

## **6.22 Documento Audiovisual- Imagem em Movimento**

Inclui registros sonoros e imagem em movimento por meio de: disco de vinil,

DVD, *blu-ray,* CD, fita magnética, vídeo, filme em película, entre outros

Deve constar: título, diretor e/ou produtor, local, empresa produtora ou distribuidora, data e especificação do suporte em unidades físicas. Se necessário, acrescentar elementos complementares à referência para melhor identificar o documento.

# **Exemplos – elementos essenciais para filmes, vídeos entre outros, incluindo em meio eletrônico.**

A TELEVISÃO ajuda a atrair o público para o teatro, expõe Paulo Autran*. [S.l.; s.n.].* 2002. 1 vídeo (5 min.). Publicado pelo canal Roda Viva. Disponível em: https://www.youtube.com/watch?v=w2racubvli4. Acesso em: 13 abr. 2022.

BREAKING bad: the complete second season. Creator and executive produced by Vince Gilligan. Executive Producer: Mark Johnson. Washington, DC: Sony Pictures, 2009. 3 discos *blu-ray* (615 min.).

BOOK *(S.l: s.n.),* 2010. 1 vídeo (3 min.). Publicado pelo canal Learestademoda. Disponível em: [http://www.youtube.com/watch?v=iwPj0qgvfls.](http://www.youtube.com/watch?v=iwPj0qgvfls) Acesso em: 25 ago. 2011.

OS PERIGOS do uso de tóxicos. Produção de Jorge Ramos de Andrade. São Paulo: CERAVI, 1983. 1 fita de vídeo (30 min.), VHS, son., color.

Deve conter: título, responsável pela autoria, compositor, intérprete, ledor<sup>[10](#page-75-0)</sup>, local, gravadora, data e especificação do suporte. Para audiolivros, a indiciação do

<span id="page-75-0"></span> $10$  Ledor é sinônimo de leitor; diz-se de, ou pessoa que gosta de ler.

autor do livro, se houver, deve preceder o título. Se necessário, acrescentar elementos complementares à referência para melhor identificar o documento.

## **Exemplos – documento sonoro no todo**

BÍBLIA em áudio: novo testamento. Intérprete: Cid Moreira. Brasília, DF: Sociedade Bíblica do Brasil, 2010, 1 disco *blu-ray.*

GOMES, Laurentino. **1822.** Na voz de Pedro Bial. [S.l.]: Plugme, 2011. 1 audiolivro (CD-ROM).

MOSAICO. [Compositor e intérprete]: Toquinho. Rio de Janeiro: Biscoito Fino, 2005. 1 CD (37 min).

Deve conter: título, intérprete, compositor da parte (ou faixa de gravação), seguidos da expressão *In:* e da referência do documento sonoro no todo, local, gravadora, data e especificação do suporte.

No final da referência, deve-se informar a faixa ou outra forma de individualizar a parte referenciada. Para audiolivros, a indicação do autor do livro, se houver, deve preceder o título da parte.

# **Exemplos – parte de documento sonoro**

TOQUE macio. Intérprete: Alcione. Compositor: A. Gino. *In:* OURO e cobre. Intérprete: Alcione. São Paulo: RCA Victor, 1988. 1 disco vinil, lado A, faixa 1 (4 min.).

Obedece aos padrões indicados para o documento sonoro (no todo e em parte), acrescidos de informações relativas a descrição física do meio eletrônico.

## **Exemplos – documento sonoro em meio eletrônico.**

ANTICAST 66: as histórias e teorias das cores. Entrevistadores: Ivan Mizanzuk; Rafael Ancara e Marcos Beccari. Entrevistada: Luciana Martha Silveira*. [S.l.]:*  Brainstorm9, 31 jan. 2013. *Podcast.* Disponível em: [https://soundcloud.com/anticastdesign/anticast-66-as-hist-rias-e/s-Olmz9.](https://soundcloud.com/anticastdesign/anticast-66-as-hist-rias-e/s-Olmz9) Acesso em: 22 ago.2014.

PODCAST LXX: Brasil, parte 3: a república. [Locução de]: Christian Gutner. *[S.l.]:*  Escrita Café, 19 mar. 2010. *Podcast.* Disponível em: [http://www.escribacafe.com/podcast-lxx-brasil-parte-3-a-republica/.](http://www.escribacafe.com/podcast-lxx-brasil-parte-3-a-republica/) Acesso em: 04 out. 2010.

*6.22.1 Outros exemplos de imagem em movimento: entrevista, programa de TV ou rádio, vídeo do YouTube, com nome do autor, do canal ou pelo título artigo*

**Entrevista** – deve constar no registro de referência: AUTOR. **Assunto ou título do programa**. Local do depoimento, entidade onde aconteceu o pronunciamento, data em que a entrevista foi concebida e indicar, também, o tipo de depoimento e nome do entrevistado.

SUSSENKIND, Arnaldo**. Anteprojeto da nova CLT**. Porto Alegre, Televisão Guaíba, 29 abr.1979. Entrevista a Amir Domingues.

**Programa de TV ou Rádio –** deve constar no registro de referência: tema (em letra maiúscula), nome do programa (com negrito), cidade: nome da TV ou rádio, data da apresentação do programa e especificação do tipo de programa: rádio ou TV.

ZEBUS. **Globo Rural**. Rio de Janeiro: Rede Globo, 22 de maio de 1994. Programa de TV.

**Vídeo do YouTube -** deve constar no registro de referência: sobrenome (em letra maiúscula), nome do autor do vídeo ou o nome do canal (em letra maiúscula), título do vídeo, constar Youtube, data da publicação, link do vídeo e a data que o vídeo foi acessado. **Exemplos com o nome do autor, com o nome do canal e com entrada pelo título do artigo.**

## *Com o nome do autor*

TYBEL, Douglas. 1 vídeo (3 min.). Como citar livro com um ou mais autores**. Publicado pelo canal Guia da Monografia**, 2019. Disponível em: [https://youtu.be/0NXzacxSkds.](https://youtu.be/0NXzacxSkds) Acesso em: 15 set. 2019.

#### *Com o nome do canal*

CANALTECH. 1 vídeo (27 min.) Por que seu celular não pode ter uma bateria maior? Apresentador de Tecnologia: Adriano Ponte. YouTube, 13 jun. 2022. Disponível em: https://www.youtube.com/watch?v=9ebIWA52vjo&ab\_channel=Canaltech. Acesso em: 15 jun. 2022.

*Entrada pelo título do artigo*

ELEMENTOS básicos do teatro – arte*. [S.l.; s.n.].* 2020. 1 vídeo (4 min.). Publicado pelo canal Arte com Giuli. Disponível em: [https://www.youtube.com/watch?v=214uHoGc9aE.](https://www.youtube.com/watch?v=214uHoGc9aE) Acesso em: 18 maio 2021.

## **6.23 Internet**

Para documentos *online,* além dos elementos essenciais e complementares, deve-se registrar o endereço eletrônico, precedido da expressão: Disponível em: e a data de acesso, precedida da expressão: Acesso em:

Na Internet é possível achar trabalhos individuais, artigos de entidades, artigos de jornais e de revistas.

O Quadro 8 apresenta exemplos de referências da Internet.

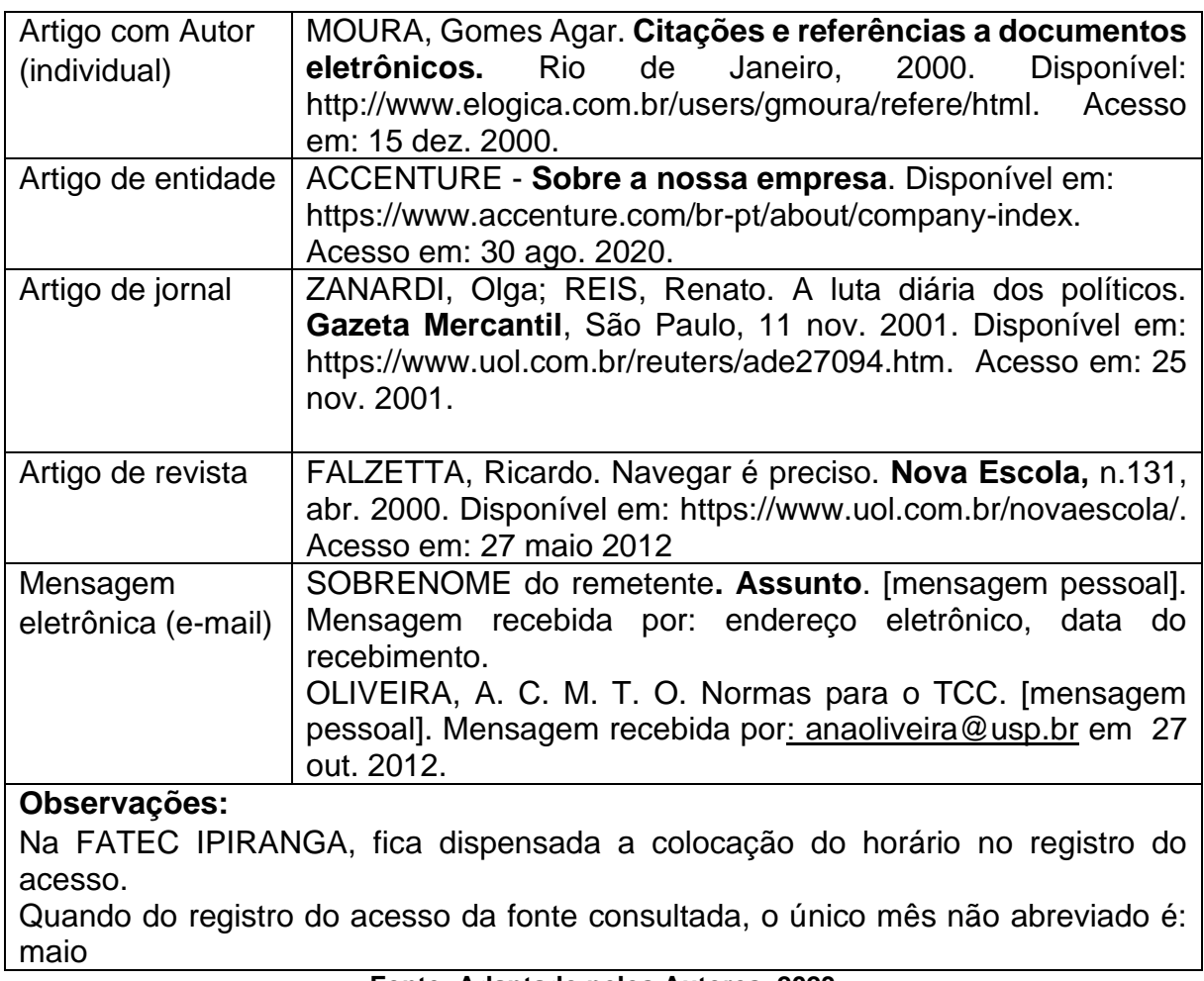

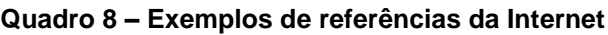

**Fonte: Adaptado pelos Autores, 2023**

# **6.24 Documento em Meio Eletrônico para Redes Sociais**

A NBR 6023:2018, p. 48-49, apresenta um item específico para redes sociais. Recomenda-se indicar o tipo de suporte ou meio eletrônico em que o documento está disponível.

## **Exemplo –** *E-book*

BAVARESCO, Agemir; BARBOSA, Evandro; ETCHEVERRY, Katia Martin (org.). **Projetos de filosofia.** Porto Alegre: EDIPUCRS, 2011*. E-book* (213 p.) (Coleção Filosofa). ISBN 978-85-397-0073-8. Disponível em: http://ebooks.pucrs.br/edipucrs/projetosdeflosofa.pdf. Acesso em: 21 ago. 2011

# **Exemplo -** *Facebook*

ASSOCIAÇÃO BRASILEIRA DE NORMAS TÉCNICAS. **Sistemas de armazenagem**. São Paulo, 19 set. 2017. Facebook: ABNT Normas Técnicas @ABNTOficial. Disponível em: https://www.facebook. com/ABNTOfcial/?hc\_ref=ARRCZ0mN\_XLGdpWXonecaRO0ODbGisTE2siVEPgy\_n 8sEc1sYCO\_ qGLCqynp1lGE2-U&fref=nf. Acesso em: 21 set. 2017.

# **Exemplo –** *Podcast*

PODCAST LXX: Brasil: parte 3: a república. [Locução de]: Christian Gutner. [*S.l*.]: Escriba Café, 19 mar. 2010. *Podcast.* Disponível em: [http://www.escribacafe.com/podcast-lxx-brasil-parte3-a-republica/.](http://www.escribacafe.com/podcast-lxx-brasil-parte3-a-republica/) Acesso em: 4 out. 2020.

## **Exemplo -** *Twitter*

DIRETOR do SciELO, Abel Packer, apresenta hoje palestra na 4. ed. dos Simpósios Temáticos do Programa de Pós-Graduação em Química da UFMG. [São Paulo], 27 fev. 2015. Twitter: @redescielo. Disponível em: https://twitter.com/redescielo/status/571261986882899969. Acesso em: 5 mar. 2015.

# **REFERÊNCIAS**

ASSOCIAÇÃO BRASILEIRA DE NORMAS TÉCNICAS. **NBR 12225**: informação e documentação: lombada - apresentação. Rio de Janeiro, 2004. 3 p.

ASSOCIAÇÃO BRASILEIRA DE NORMAS TÉCNICAS. **NBR 14724**: informação e documentação- trabalhos acadêmicos - apresentação. Rio de Janeiro, 2011. 11 p.

ASSOCIAÇÃO BRASILEIRA DE NORMAS TÉCNICAS. **NBR 6024:** informação e documentação: numeração progressiva das seções de um documento - apresentação. Rio de Janeiro, 2012a. 4 p.

ASSOCIAÇÃO BRASILEIRA DE NORMAS TÉCNICAS. **NBR 6027**: informação e documentação: sumário - apresentação. Rio de Janeiro, 2012b. 3 p.

ASSOCIAÇÃO BRASILEIRA DE NORMAS TÉCNICAS. **NBR 6022**: artigo em publicação periódica técnica e/ou científica-apresentação. Rio de Janeiro, 2018a. 8 p.

ASSOCIAÇÃO BRASILEIRA DE NORMAS TÉCNICAS. **NBR 6023**: referências elaboração. Rio de Janeiro, 2018b. 68 p.

ASSOCIAÇÃO BRASILEIRA DE NORMAS TÉCNICAS. **NBR 6028**: resumo, resenha e recensão - apresentação. Rio de Janeiro, 2021. 3 p.

ASSOCIAÇÃO BRASILEIRA DE NORMAS TÉCNICAS. **NBR 10520**: informação e documentação - citações em documentos- apresentação. Rio de Janeiro, 2023. 19 p.

BARBOSA, Simone Diniz J.; SILVA, Bruno Santana. **Interação Humano Computador**. São Paulo: Elsevier, 2010.

BARRASS, Robert. **Os cientistas precisam escrever**: guia de redação para cientistas, engenheiros, estudantes. São Paulo: Universidade de São Paulo, 1979.

BIBLIOTECAS ESPM. **Autores iguais versus publicações diferentes**. Dez. 2016. Disponível em: em: [https://normas](https://normas-abnt.espm.br/index.php?title=Arquivo:Autores_iguais.png)[abnt.espm.br/index.php?title=Arquivo:Autores\\_iguais.png.](https://normas-abnt.espm.br/index.php?title=Arquivo:Autores_iguais.png) Acesso em: 10 jan. 2023.

CARVALHO, Bruna R. de *et al*. A Agência Nacional de Saúde Suplementar (ANS) e seus reflexos na gestão de pessoas das operadoras de planos e seguros de saúde. *In:* LEÔNCIO, Cleber S; LICCIARDI, Norma; BARTOLOMEO, Ricardo Di (Org.) **Gestão de recursos humanos com foco na AAP – Atividade Autônoma de Projeto**. v.2 - São Paulo: Todas as Musas, 2018, p.25-44.

CERVO, Amado L.; BERVIAN, Pedro A. **Metodologia científica**. 5 ed. São Paulo: Prentice Hall, 2003.

CENTRO PAULA SOUZA (CPS). **Diretrizes para a apresentação de projetos e relatórios de estudos e pesquisas.** Comissão Permanente de Regime de Jornada Integral. São Paulo: Centro Paula Souza, 2008.

COSTA, Matheus B. **Como referenciar vídeos do YouTube em trabalhos acadêmicos** | ABNT. 20 jun.2022. Disponível em: [https://br.noticias.yahoo.com/como](https://br.noticias.yahoo.com/como-referenciar-v%C3%ADdeos-youtube-em-113000966.html)[referenciar-v%C3%ADdeos-youtube-em-113000966.html.](https://br.noticias.yahoo.com/como-referenciar-v%C3%ADdeos-youtube-em-113000966.html) Acesso em: 10 jan. 2023.

DICIO. Dicionário Online em português. **Ledor.** Disponível em**:**  [https://www.dicio.com.br/ledor/.](https://www.dicio.com.br/ledor/) Acesso em: 17 dez.2021.

DICIO. Dicionário Online em português. **Significado de copirraite**. Disponível em: <https://www.dicio.com.br/copirraites/> . Acesso em: 20 abr.2022.

FERREIRA, Elisabete *et al*. Digital Object Identifier (DOI): o que é, para que serve, como se usa?. **Revista Eletrônica- A. to Z.**, v. 4, n.1, 2015. Biblioteca Digital de Periódicos. Disponível em: [https://revistas.ufpr.br/atoz/article/view/42369/26039.](https://revistas.ufpr.br/atoz/article/view/42369/26039) Acesso em: 17 dez. 2021.

ISKANDAR, Jamil I. **Normas da ABNT**: comentadas para trabalhos científicos. 7. ed. rev. atual. Curitiba: Juruá, 2019.

MANZANO, André L. N. G.; MANZANO, Maria Izabel N. G. **TCC**: Trabalho de Conclusão de Curso utilizando o Microsoft Office Word 2007. São Paulo: Érica, 2008.

MARCONI, Marina A; LAKATOS, Eva M. **Fundamentos de Metodologia Científica**. 9 ed. São Paulo: Atlas, 2021.

[MELHORES RESENHAS.](https://www.youtube.com/@melhoresresenhas9057) 1 vídeo (5 min.) Como fazer citação de vídeo do Youtube ABNT. YouTube, 21 jan. 2020. Disponível em: [https://youtu.be/\\_qn2wsoZ0xQ.](https://youtu.be/_qn2wsoZ0xQ) Acesso em: 10 jan. 2023.

OLIVEIRA, Sheila F. P. **Estrutura e formatação de trabalhos acadêmicos**: compilação e discussão das normas da ABNT. Franca: Uni-FACEF, 2006.

OLIVEIRA, Sheila F. P. **Estrutura e formatação de trabalhos acadêmicos**: compilação e discussão das normas da ABNT e atalhos facilitadores para digitação. 5. ed. Franca: Uni-FACEF, 2019.

OSTERWALDER, Alexandre; PIGNEUR, Yves. **Business Model Generation – Inovação em Modelos de Negócios**: um manual para visionários, inovadores e revolucionários. Rio de Janeiro, RJ: Alta Books, 2011.

WAZLAWICK, Raul Sidnei. **Metodologia de pesquisa para Ciência da Computação**. São Paulo: Elsevier, 2009.

UNIVERSIDADE DE SÃO PAULO. Agência USP de Gestão da Informação Acadêmica. **Diretrizes para apresentação de dissertações e teses da USP: parte I (ABNT)** / Agência USP de Gestão da Informação Acadêmica ; Vânia Martins Bueno de Oliveira Funaro, coordenadora ; Vânia Martins Bueno de Oliveira Funaro *... [et al.].* --4. ed. --São Paulo: AGUIA, 2020. 75p.: il. --(Cadernos de estudos 9).

UNIVERSIDADE FEDERAL DE SANTA CATARINA. Biblioteca Universitária. [**Portal da] Biblioteca Universitária da UFSC**. Florianópolis: [s.n.], 2018. Disponível em: http://portal.bu.ufsc.br/. Acesso em: 10 jan. 2023.

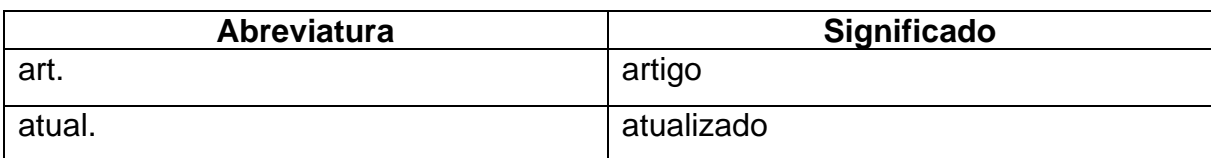

# **ANEXO A – LISTA DE ABREVIATURAS**

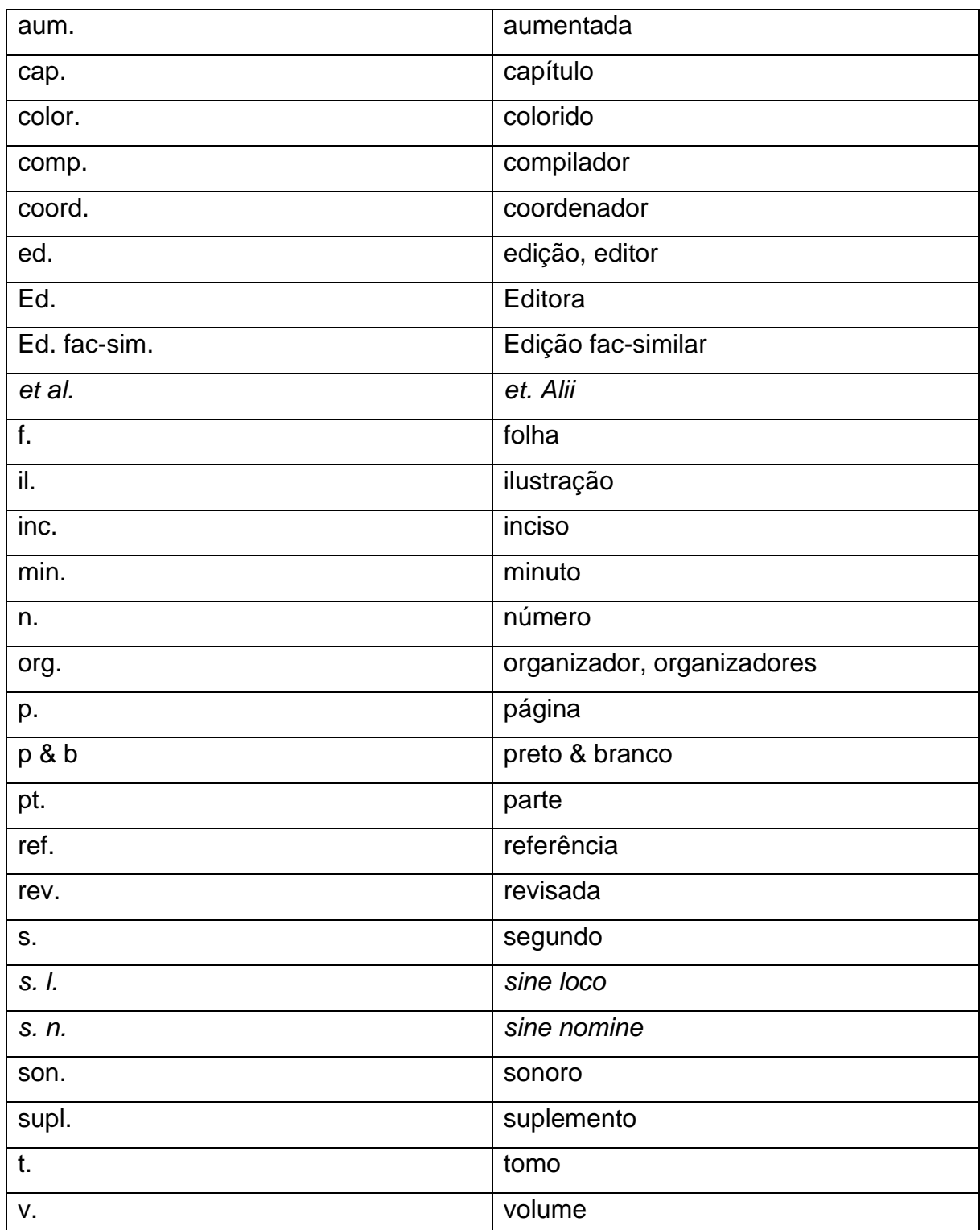

**Fontes: Formatação título ABNT NBR 6027 (2012, p.2) e abreviaturas ABNT NBR 6023 (2018)**